## **МИНИСТЕРСТВО ОБРАЗОВАНИЯ И НАУКИ, МОЛОДЕЖИ И СПОРТА УКРАИНЫ НАЦИОНАЛЬНАЯ МЕТАЛЛУРГИЧЕСКАЯ АКАДЕМИЯ УКРАИНЫ**

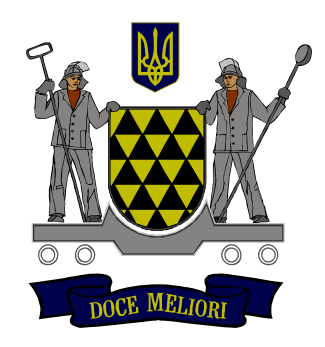

## **Ю.А. ГИЧЁВ**

# ТЕПЛОВЫЕ ЭЛЕКТРОСТАНЦИИ **Часть II**

**Днепропетровск НМетАУ 2011**

### **МИНИСТЕРСТВО ОБРАЗОВАНИЯ И НАУКИ, МОЛОДЕЖИ И СПОРТА УКРАИНЫ НАЦИОНАЛЬНАЯ МЕТАЛЛУРГИЧЕСКАЯ АКАДЕМИЯ УКРАИНЫ**

## **Ю.А. ГИЧЁВ**

# ТЕПЛОВЫЕ ЭЛЕКТРОСТАНЦИИ **Часть II**

Утверждено на заседании Ученого совета академии в качестве конспекта лекций. Протокол № 15 от 27.12.2010

**Днепропетровск НМетАУ 2011**

УДК 621.311.22 (075.8)

Гичёв Ю.А. Тепловые электростанции. Часть ІІ: Конспект лекций.- Днепропетровск: НМетАУ, 2011. – 59 с.

> Изложены принципы расчета тепловых схем и выбора оборудования ТЭС. Рассмотрены компоновка главного корпуса и вопросы эксплуатации ТЭС. Приведены примеры расчета тепловых схем, основанные на ситуациях, возникающих при эксплуатации ТЭС.

> Предназначен для студентов специальности 8(7).05060101 – теплоэнергетика.

Илл. 15. Библиогр.: 9 наим.

Ответственный за выпуск М.В. Губинский, д-р техн. наук, проф.

Рецензенти: В.А. Габринец, д-р техн. наук, проф. (ДНУЖТ) А.О. Ерёмин, канд. техн. наук, доц. (НМетАУ)

> © Национальная металлургическая академия Украины, 2011 © Гичёв Ю.А., 2011

## **СОДЕРЖАНИЕ**

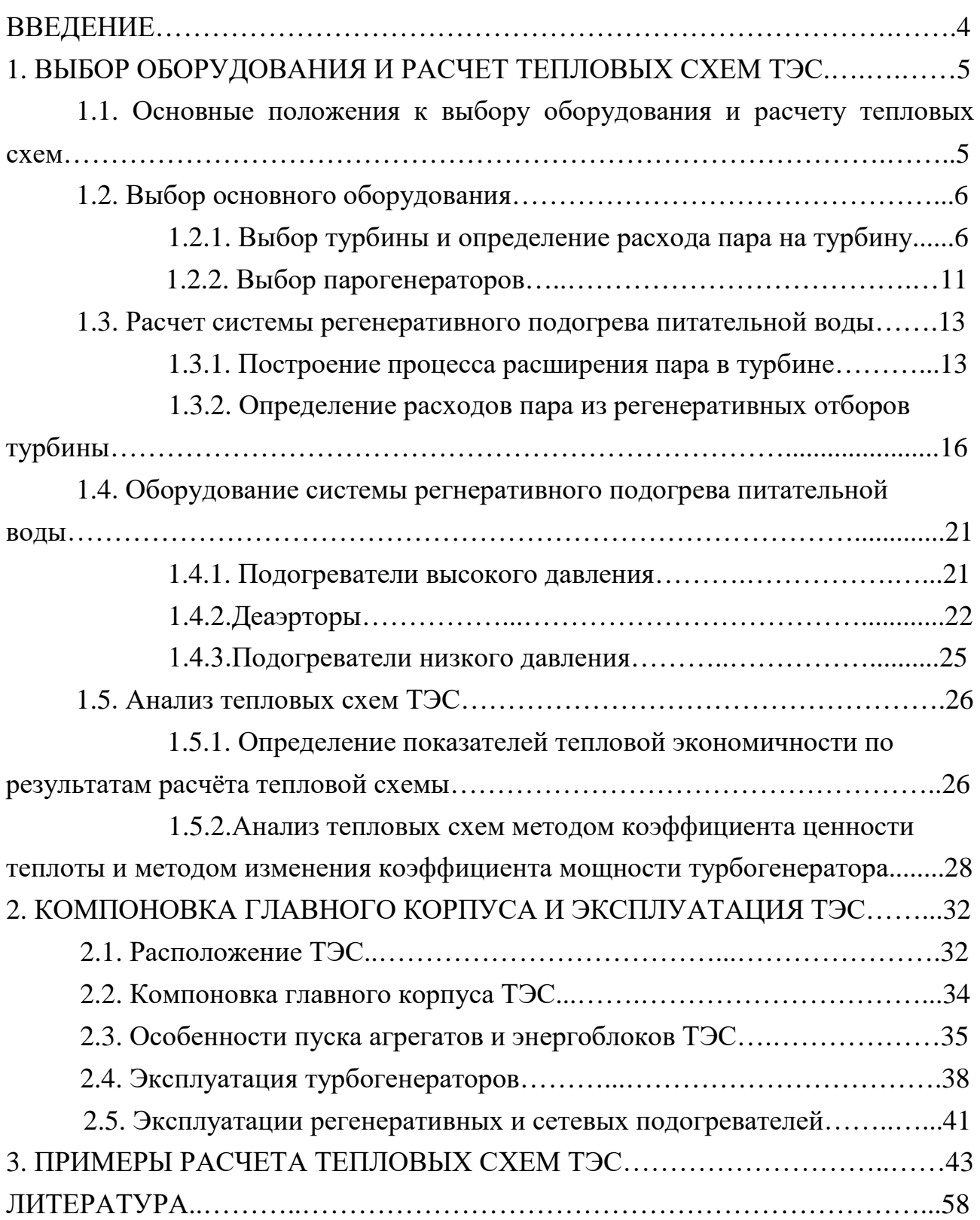

#### **ВВЕДЕНИЕ**

В первой части конспекта «Тепловые электростанции» для студентов специальности 8(7).05060101 – теплоэнергетика изложены основные сведения о тепловых электростанциях (ТЭС) и рассмотрены принципы построения тепловых схем ТЭС: выбор начальных и конечных параметров пара, промежуточный перегрев пара и системы регенеративного подогрева питательной воды. В первой части представлены тепловые схемы ТЭС на базе основных типов турбин, что позволяет приступить к изложению принципов расчета тепловых схем и выбора основного и вспомогательного оборудования ТЭС. Эти вопросы рассматриваются во второй части конспекта.

Во второй части конспекта изложены также вопросы размещения и компоновки главного корпуса ТЭС, рассмотрены основные принципы эксплуатации ТЭС: особенности пуска энергоблоков, экстремальные моменты эксплуатации энергоблоков и прочее.

Во второй части приведены примеры расчета тепловых схем, основанные на ситуациях, возникающих при эксплуатации ТЭС. Примеры расчета могут быть использованы студентами для закрепления теоретического материала дисциплины.

Конспект лекций составлен в соответствии с рабочей программой и учебным планом дисциплины «Тепловые электростанции», учитывает связь дисциплины с другими дисциплинами, которые читаются студентам специальности 8(7).05060101: «Котельные установки», «Тепловые двигатели», «Источники теплоснабжения», «Вторичные энергоресурсы» и другие.

Конспект лекций может быть использован студентами специальности 8(7).05060101 при разработке курсовых проектов, дипломных проектов и выпускных работ.

При разработке дипломных проектов специалистов и выпускных работ магистров по ряду вопросов потребуется углубление знаний. Это возможно путем использования рекомендуемой литературы в конспекте [1-4], в которой рассматриваются особенности работы ТЭС на примере большого разнообразия турбин и схем компоновки электростанций, приведены полные расчеты тепловых схем, вопросы экономии топлива и экологии.

#### **1 ВЫБОР ОБОРУДОВАНИЯ И РАСЧЕТ ТЕПЛОВЫХ СХЕМ ТЭС**

#### **1.1 Основные положения к выбору оборудования и расчету тепловых схем**

Оборудование тепловых схем ТЭС разделяется на 2 группы:

1) основное оборудование (парогенераторы и турбины);

2) вспомогательное оборудование, которое включает:

- регенеративные подогреватели питательной воды;

- деаэраторы;

- расширители продувочной воды парогенераторов;

- систему отвода пара сальниковых уплотнений;

- оборудование для подготовки добавочной химочищенной воды;

- паропреобразователи (испарительные установки);

- теплообменники, утилизирующие пар эжекторов и пар сальниковых уплотнений;

- подогреватели сетевой воды (для ТЭЦ);

- редукционно-охладительные установки;

- пиковые водогрейные котлы (для ТЭЦ);

- конденсатные, дренажные, питательные и сетевые насосы (для ТЭЦ);

- трубопроводы, запорная арматура, системы автоматики и прочее.

В целом выбор оборудования и расчет тепловых схем электростанций включают:

- выбор турбин и парогенераторов в соответствии с заданной тепловой и электрической нагрузкой;

- построение принципиальной тепловой схемы, которая в значителной степени зависит от выбора турбины, определяющей выбор парогенератора, систему регенеративного подогрева питательной воды, узел конденсации отработавшего пара, способ добавки химочищенной воды и прочее;

- расчет тепловой схемы, который производится в следующей последовательности:

а) определяется расход пара на турбину в соответствии с заданной тепловой и электрической нагрузкой;

б) производится построение процесса расширения пара в проточной части турбины на iS-диаграмме;

в) определяется характеристика теплоносителей в узловых точках тепловой схемы, к которым относятся регенеративные подогреватели, деаэраторы,

подогреватели сетевой воды и другие теплообменники;

г) составляется паровой баланс тепловой схемы путем суммирования потоков пара и уточняется расход пара;

д) определяется электрическая мощность турбогенератора по уточненному расходу пара;

е) определяются показатели тепловой экономичности схемы по окончательным результатам расчета (к.п.д., удельные расходы теплоты и топлива).

Содержание и объем расчета тепловых схем зависит от задачи расчета:

- разработка нового энергоблока;

- проектирование станции на основе серийно выпускаемого оборудования;

- выполнение проекта реконструкции или модернизации действующей электростанции;

- расчет тепловой схемы для выбора наиболее экономичного режима эксплуатации.

Для конденсационных ТЭС расчеты включают номинальный, максимальный и минимальный режимы работы.

Для ТЭЦ расчеты включают следующие режимы:

- при номинальных тепловой и электрической нагрузке;

- при максимально-зимней тепловой нагрузке, соответствующей наиболее низкой температуре наружного воздуха;

- при тепловой нагрузке, соответствующей средней температуре наружного воздуха наиболее холодного месяца отопительного периода;

- при тепловой нагрузке, соответствующей средней температуре наружного воздуха за отопительный период (среднезимний режим);

- летний режим работы (при отсутствии отопительной нагрузки);

- без отпуска тепловой энергии внешнему потребителю (конденсационный режим).

#### **1.2 Выбор основного оборудования**

#### **1.2.1 Выбор турбины и определение расхода пара на турбину**

При проектировании электростанции турбины обычно выбирают из числа серийно выпускаемых:

- для конденсационных ТЭС турбины типа «К»;
- для ТЭЦ возможны следующие варианты (в зависимости от вида преобладающей тепловой нагрузки):

- при доминировании отопительной нагрузки устанавливают конденсационные турбины типа «Т»;

- при наличии в равной степени отопительной и технологической нагрузки устанавливают конденсационные турбины типа «ПТ», а при стабильной технологической нагрузке промышленных предприятий устанавливают турбины противодавления «Р», «ПР»;

- при значительных изменяющихся технологических нагрузках промпредприятий и больших отопительных нагрузках возможна установка всех вышеперечисленных типов турбин, объединенных в секцию ТЭЦ, что позволяет мобильно реагировать на изменяющиеся тепловые нагрузки.

В комплекте с турбиной завод-изготовитель обычно поставляет конденсатор, эжекторные установки, систему маслоснабжения, регенеративные подогреватели питательной воды, конденсатные, дренажные и питательные насосы.

Основным параметром работы турбины является расход пара, определяемый по диаграмме режимов работы (прилагается к паспорту турбины), которая представляет семейство характеристик турбины в виде зависимости:

$$
D_{\rm ri} = f(N_{\rm si}),\tag{1.1}
$$

где Nэ<sup>i</sup> – электрическая нагрузка;

 $D_{\text{ri}}$  – соответствующий расход пара.

Расход пара определяется из выражения:

$$
D_{\rm ri} = D_{\rm xx} + k_{\rm x} \cdot N_{\rm si},\tag{1.2}
$$

где Dxx – расход пара на холостом ходу при отсутствии электрической нагрузки, необходимый для преодоления сопротивления вращению ротора турбины;

 $k_x$  – угловой коэффициент характеристики турбины.

Расход пара на холостом ходу определяется коэффициентом холостого хода х, который выражается в долях от номинального (паспортного) расхода пара на турбину D<sub>н</sub>:

$$
x = D_{xx}/D_{H}.
$$
 (1.3)

Коэффициент холостого хода зависит от типа турбины:

- для конденсационных турбин  $x_k = 0.03 \div 0.05$ ;
- для турбин противодавления  $x_n = 0.10 \div 0.15$ .

Определение расхода пара на турбину иллюстрируются графиком на рисунке 1.1.

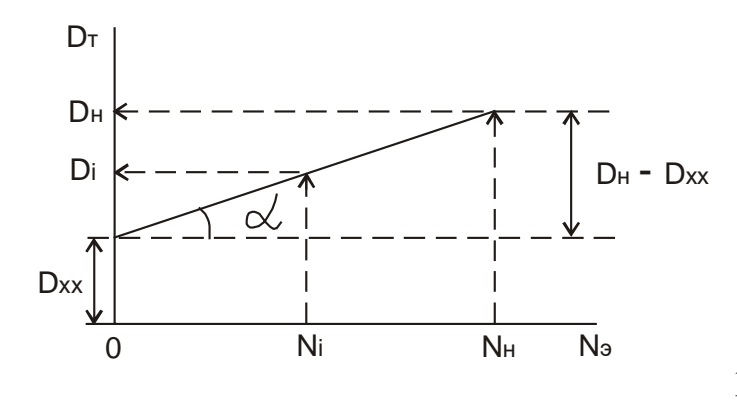

Рисунок 1.1 – К определению расхода пара на турбину

Угловой коэффициент определяется выражением:

$$
k_{x} = tg\alpha = \frac{D_{u} - D_{xx}}{N_{u}},
$$
\n(1.4)

где N<sup>н</sup> – номинальная (паспортная) электрическая мощность турбогенератора.

Номинальный расход пара  $D<sub>H</sub>$  и номинальная электрическая мощность турбогенератора N<sub>н</sub> определяют номинальный удельный расход пара на выработку электроэнергии:

$$
d_u = \frac{D_u}{N_u},\tag{1.5}
$$

соответственно

$$
D_n = d_n \cdot N_n \quad , \tag{1.6}
$$

и с учетом выражения (1.3)

$$
D_{xx} = x \cdot D_n = x \cdot d_n \cdot N_n. \tag{1.7}
$$

С учетом номинальных показателей  $D_{H}$ ,  $N_{H}$  и  $d_{H}$  выражение (1.4) представляется следующим образом:

$$
k_{x} = \frac{d_{u} \cdot N_{u} - x \cdot d_{u} \cdot N_{u}}{N_{u}}
$$

$$
k_x = d_u - x \cdot d_u = (1 - x) \cdot d_u.
$$
 (1.8)

С учетом выражений (1.7) и (1.8) уравнение (1.1) принимает вид:

$$
D_i = x \cdot d_{ij} \cdot N_{ij} + (1 - x) \cdot d_{ij} \cdot N_{ji} \,. \tag{1.9}
$$

В том случае, если турбина имеет регулируемые отборы (отопительные или промышленные) к расходу пара, вычисленного по электрической нагрузке, следует присоединять дополнительный учитывающий расход пара, недовыработку мощности отборным паром:

$$
\Delta D = y_{om\delta} \cdot D_{om\delta},\tag{1.10}
$$

 $D_{\text{orb}}$  – количество пара, поступающего в регулируемые отборы; где

у<sub>отб</sub> - коэффициент недовыработки мощности пара, уходящего в отборы:

$$
y_{om6} = \frac{i_{om6} - i_{\kappa}}{i_1 - i_{\kappa}},
$$
\n(1.11)

здесь i<sub>1</sub>, i<sub>or6</sub> и i<sub>к</sub> – соответственно, энтальпии пара на входе в турбину, в отборах и пара поступающего в конденсатор.

С учетом дополнительного расхода пара уравнение (1.9) принимает вид:

$$
D_i = x \cdot d_{ij} \cdot N_{ij} + (1 - x) \cdot d_{ij} \cdot N_i + y_{\text{om6}} \cdot D_{\text{om6}}
$$
 (1.12)

Диаграмма режимов работы турбины состоит из семейства линий (1.1) при различных режимах работы турбины: конденсационном (без регулируемых отборов и с отборами) и противодавленчиском. Построение диаграммы основывается на уравнениях  $(1.9)$  и  $(1.12)$ .

Пример диаграммы режимов работы турбины представлен на рисунке 1.2.

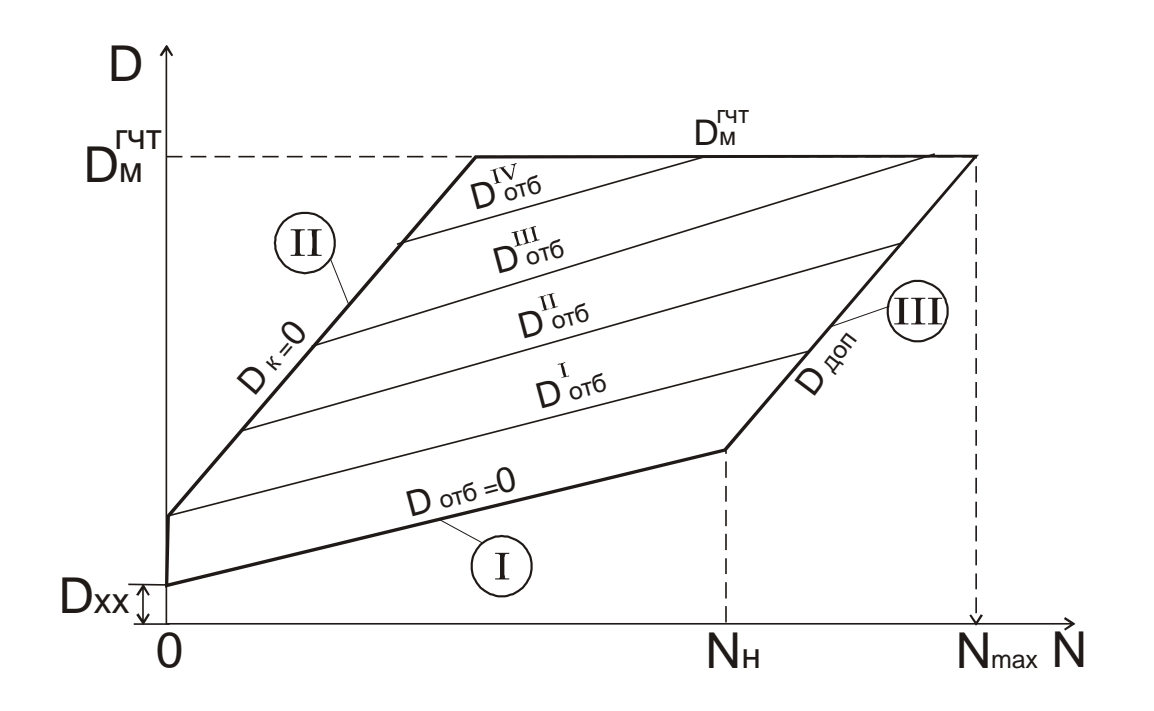

#### Рисунок 1.2 – Диаграмма режимов работы турбины

В верхней части диаграмма ограничивается максимально возможным расходом пара на турбину  $D_{\mu}^{sym}$ , который определяется максимальной пропускной способностью головной части турбины (гчт): регулирующих

> клапанов, фильтров, сопловых сегментов, регулирующей ступени и прочее.

В нижней части диагрмма ограничивается конденсационным режимом работы турбины без регулируемого отбора пара в соответсвии с уравнением (1.9). Dê

Слева диаграмма ограничена режимом работы турбины в противодавлении, т.е. расход потока пара в конденсатор D<sup>к</sup> практически равен нулю (остается вентиляционный охлаждающий поток), а пар уходит из турбины через отбор.

 $\sum_{\text{Orf}} D_{e=0}$ 

D<sup>т</sup>

 $\rm III$  $D_T$ | $D_{A}$  $D$ <sub>OT</sub><sub>6</sub>

 $\mathsf{D}_{\overline{\mathsf{I}}}$ 

Режим работы, ограничивающий диаграмму справа, обусловлен полным использованием максимальной пропускной способности турбины. Загрузку турбины до максимума производят путем подачи дополнитеольного потока пара  $D_{\text{non}}$  и

отвода этого потока через регулируемый отбор, т.е. догрузка турбины по пару осуществляется режимом противодавления, поэтому линии режимов, ограничивающие диаграмму слева и справа, паралельны.

Дополнительный поток пара увеличивает электрическую мощность турбогенератора сверх номинальной N<sub>н</sub>. Максимальная электрическая мощность может составить  $N_{\text{max}} = (1,20-1,25) \cdot N_{\text{H}}$ .

Расход пара на турбину можно определить также по формуле:

$$
D_m = \beta_p \left( \frac{N_s}{H_i \cdot \eta_{\scriptscriptstyle SM}} + y_{\scriptscriptstyle om} \cdot D_{\scriptscriptstyle om} + y_{\scriptscriptstyle np} \cdot D_{\scriptscriptstyle np} \right), \text{KT/c}, \tag{1.13}
$$

где  $\beta_p$  – коэффициент регенерации, учитывающий увеличение расхода пара в турбину из-за отборов пара на регенеративный подогрев питательной воды;

N<sup>э</sup> – заданная электрическая мощность турбогенератора, кВт;

 $H_i$  – использованній в турбине теплоперепад конденсационного потока пара  $(H_i = i_1 - i_k);$ 

 $\eta_{3M}$  – электромеханический к.п.д. турбогенератора;

 $D_{\text{or}}$ ,  $D_{\text{no}}$  – расходы пара в отопительные и промышленные отборы;

 $y_{\text{or}}$ ,  $y_{\text{no}}$  – коэффициенты недовыработки мощности паром отопительного и промышленного отборов:

$$
y_{om} = \frac{i_{om} - i_{\kappa}}{i_1 - i_{\kappa}}, \qquad y_{np} = \frac{i_{np} - i_{\kappa}}{i_1 - i_{\kappa}}, \qquad (1.14, 1.15)
$$

 $i_{\text{or}}, i_{\text{np}}$  – энтальпии пара в отопительном и промышленном отборах. где

Значение коэффициента регенерации зависит от начальных параметров пара, количества отбираемого пара через регенеративные отборы  $\boldsymbol{\mathrm{M}}$ температуры подогрева питательной воды. Средние значения коэффициентов регенерации в зависимости от начального давления пара:

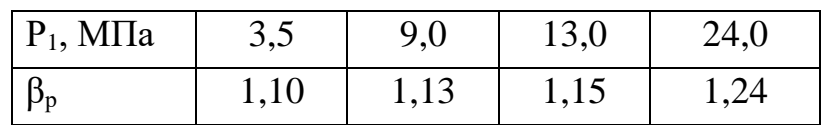

По значения коэффициента регенерации можно судить о доле пара, отводимого на регенерацию (10, 13, 15, 24%).

#### 1.2.2 Выбор парогенераторов

Осуществляется на основе следующих данных:

- 1) начальные параметры пара ( $P_1$ ,  $t_1$ ), подаваемого в турбину;
- 2) наличие или отсутствие промежуточного перегрева;
- 3) расход пара на турбину  $(D_r)$ ;

4) вид сжигаемого топлива, который определяет систему подготовки топлива перед сжиганием, конструкцию топочного устройства, конструкцию горелочных устройств и в целом состав и характеристику оборудования топливногазовоздушного тракта.

Подход к выбору парогенератов для КЭС и ТЭЦ отличается. Производительность парогенераторов для КЭС определяется максимальным расходом пара на турбину с учетом расходом пара на собственные нужды и запаса пара до  $3\%$ :

$$
D_{n^2} = (D_m^M + D_{cn}) \cdot 1.03 \,. \tag{1.16}
$$

Запас 3 % включает гарантийный допуск, учитывает возможность снижения в допустимых пределах параметров пара, получаемого в парогенераторе, ухудшение вакуума в конденсаторе турбины и утечки пара при его транспортировке от парогенератора к турбине. Для КЭС обычно применяют блочную схему, в которой резервный парогенератор не предусматривается. Варианты блочных схем представлены на рисунке 1.3:

- 1 моноблок;
- 2 моноблок с двухкорпусным парогенератором;
- 3 дубль-блок.

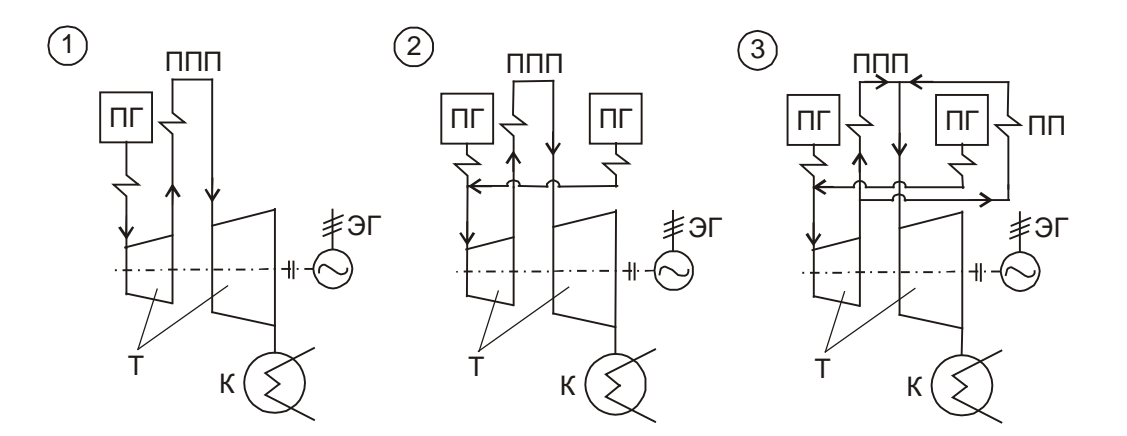

Рисунок 1.3 – Варианты блочных схем ТЭС

Схемы 2 и 3 обеспечивают более экономичную генерацию пара при резком снижении или увеличениии нагрузки на турбогенератор.

На ТЭЦ блочная схема используется крайне редко. Применяется в основном централизованная схема присоединения парогенераторов и турбин. Для ТЭЦ, обслуживающих большие промышленные районы с резко изменяющимися тепловыми нагрузками применяют секционную схему, в которой устанавливают несколько типов турбин, что обеспечивает быстрое реагирование на изменяющуюся тепловую нагрузку (см. рис. 1.4).

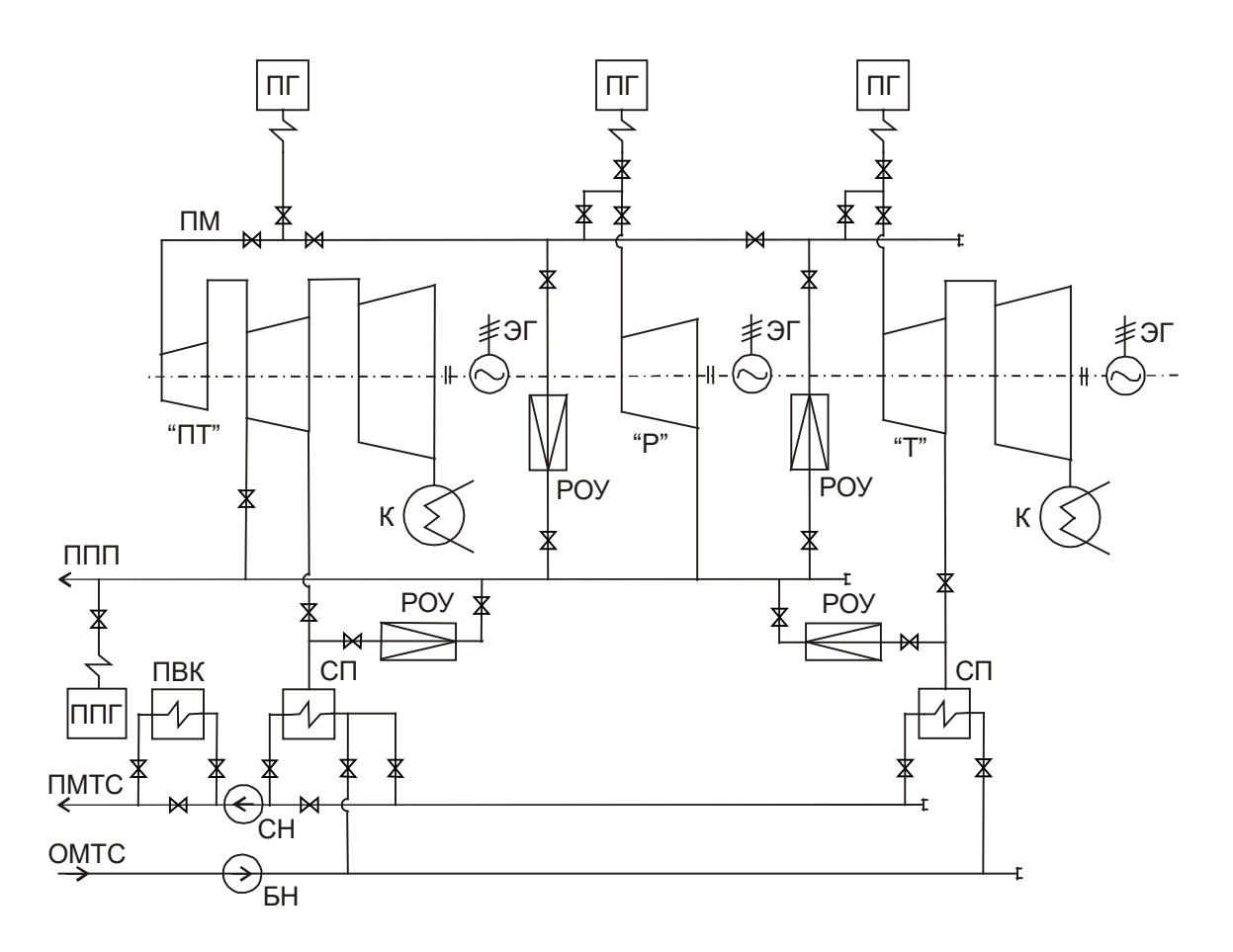

Рисунок 1.4 – Принципиальная тепловая схема секции ТЭЦ

ПМ – переключающая магистраль;

ППП – паропровод промышленного потребления;

ППГ – пиковый парогенератор;

ОМТС, ПМТС – обратная и подающая магистрали тепловой сети;

БН – бустерный насос;

СН – сетевой насос;

ПВК – пиковый водогрейный котел;

СП – сетевой подогреватель.

Количество парогенераторов ТЭЦ принимается по суммарному потреблению пара:

$$
D_{m \circ \mu \Sigma} = \sum_{i=1}^{n} D_{ri}^{M} + \sum_{i=1}^{n} D_{p o y i} + D_{c n} + D_{p e s} , \qquad (1.17)
$$

где D<sub>сн</sub> – расход пара на собственные нужды;

Dрез – резервный расход пара.

Параметры пара, получаемого в парогенераторах, учитывают потери давления и температуры при транспортировке пара от парогенератора к турбине:

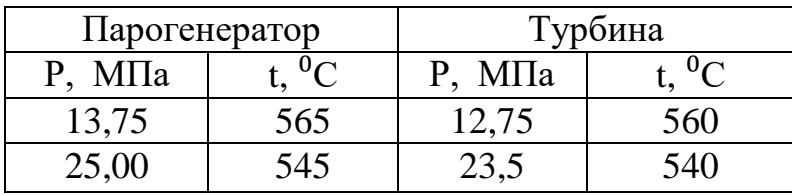

## **1.3 Расчет системы регенеративного подогрева питательной воды 1.3.1 Построение процесса расширения пара в турбине**

Построение процесса расширения пара в турбине необходимо для определения параметров пара, поступающего в теплообменники системы регенеративного подогрева питательной воды.

Пример построения представлен для турбины К-200-130 (см. рис. 1.5).

*К – 200 – 130:*

**К** – конденсационная турбина;

**200** – номинальная мощность турбины, МВт;

**130** – давление пара, поступающего в турбину, атм. (12,8 МПа).

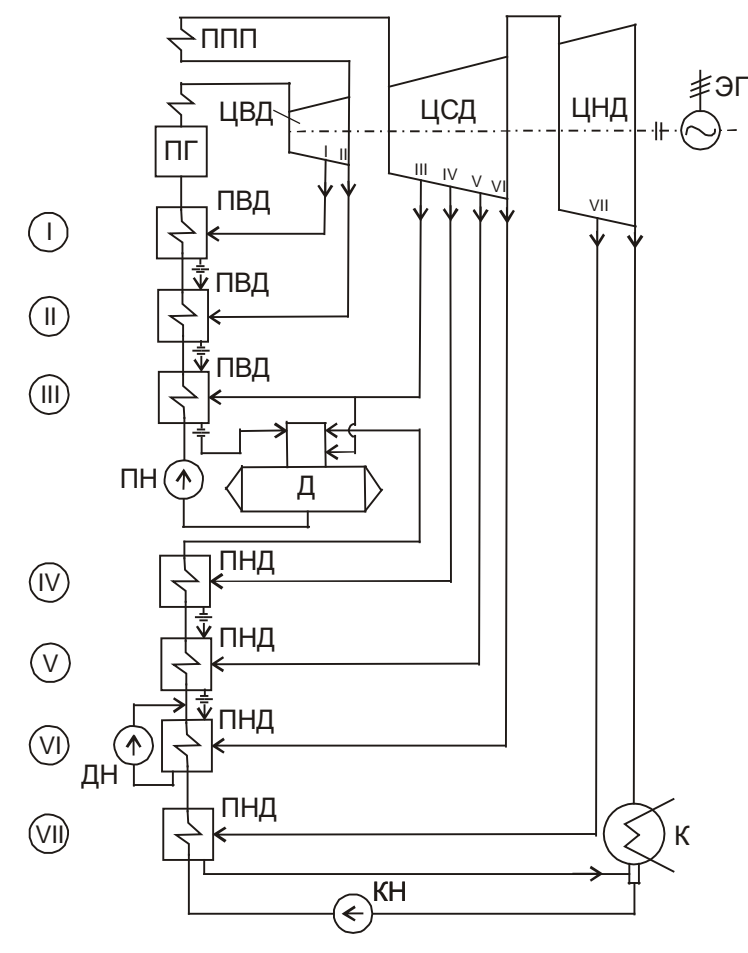

I…VII – отборы пара и соответствующие подогреватели.

Рисунок 1.5 Принципиальная тепловая схема ТЭС на базе турбины К-200-130.

При проектировании ТЭС на основе серийно выпускаемых турбин для построения процесса расширения пара из паспортных данных турбины выбирают:

- давление пара в отборах  $(P<sub>I</sub>...P<sub>VII</sub>)$ ;
- внутренний относительный к.п.д.

цилиндров турбины ( $\eta_{oi}^{IIBI}$ ,  $\eta_{oi}^{IICI}$ ,  $\eta_{oi}^{IIHI}$ ).

Давление и температура промежуточного перегрева пара:  $P_{\text{nn}} = 2.25$  МПа,  $t_{\text{nn}} = t_1 = 560$ °C;

Давление пара на выходе из турбины  $P_2 = 3.5 \text{ k} \Pi$ а.

Построение процесса расширения пара на iS-диаграмме представлено на рисунке 1.6.

Точка 1 соответствует состоянию пара перед турбиной и определяется на диаграмме пересечением изобары  $P_1$  и изотермы  $t_1$ .

Точка 1' соответствует состоянию пара после пароподводящих элементов турбины (стопорный клапан, паровой фильтр, регулирующий клапан):

$$
P_1' = P_1 - \Delta P_1, \qquad (1.18)
$$

где  $\Delta P_1$  – потери давления в пароподводящих элементах турбины,  $\Delta P_1 = 0.05 P_1$ .

Потери давления представляются дросселированием, а точка  $1^{\prime}$ определяется соответственно пересечением изоэнтальпии  $i_1$  = const с изобарой  $P_1'$ .

Располагаемое теплопадение  $h_o^{\text{IIBI}}$  определяется пересечением адиабаты из точки 1' с изобарой Р<sub>II</sub>, соответствующей состоянию пара на выходе из ЦВД. Использованное теплопадение в ЦВД определяется произведением:

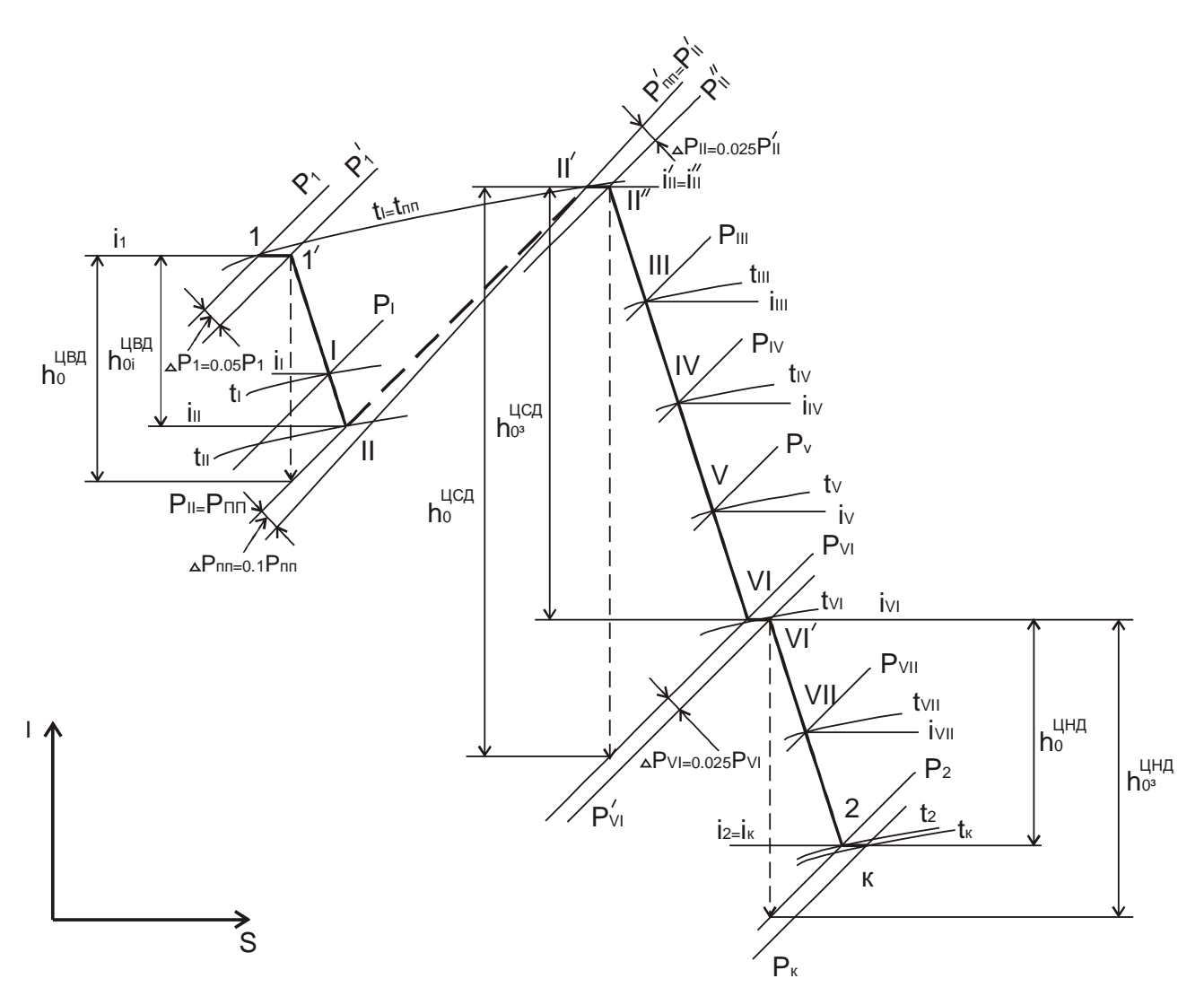

Рисунок 1.6 – Построение процесса расширения пара

$$
h_{oi}^{\text{IIBJ}} = \eta_{oi}^{\text{IIBJ}} \cdot h_{o}^{\text{IIBJ}} \tag{1.19}
$$

Точка II, соответствующая состоянию пара на выходе из ЦВД, определяется пересечением горизонтали, проходящей через нижний уровень использованного теплопадения в ЦВД, с изобарой Рп.

Точка 1' и II соединяются политропой расширения пара в ЦВД, которая без существенной погрешности может быть представлена прямой линией 1'II.

Точка I, соответствующая состоянию пара в отборе I, получается пересечением линий 1'II с изобарой P<sub>I</sub>.

Давление пара после промежуточного перегрева:

$$
P'_{nn} = P_{nn} - \Delta P_{nn}, \qquad (1.20)
$$

 $P_{\text{nn}}$  – давление, при котором пар отводится на промежуточный перегрев где  $(P_{\text{III}} = P_{\text{II}});$ 

 $\Delta P_{\text{III}}$  – потери давления в системе промежуточного перегрева,  $\Delta P_{\text{nn}} = 0.1 P_{\text{nn}}.$ 

Точка II', соответствующая состоянию пара после промперегрева, определяется пересечением изобары  $P_{nn}$  с изотермой  $t_{nn} = t_1$ .

Точка II и II' соединяются произвольной пунктирной линией, т.к. измение состояние пара на этом участке не имеет отношения к расширению пара в турбине.

Лавление в точке II", характеризующей состояние пара перед расширением в ЦСД:

$$
P''_H = P'_H - \Delta P_H, \qquad (1.21)
$$

 $\Delta P_{II}$  – потери давления на входе пара в ЦСД,  $\Delta P_{II} = 0.025 P_{II}$ . где

Потери  $\Pi''$ давления представляются дросселированием, точка определяется соответственно пересечением изоэнтальпии  $i_{II}$  = const с изобарой  $P_{II}$ ".

Построение процесса расширения пара в ЦВД и ЦНД аналогично построению процесса расширения в ЦВД:

$$
h_{oi}^{HCI} = \eta_{oi}^{HCI} \cdot h_o^{HCI}
$$
 (1.22)

$$
h_{oi}^{\text{LHH}} = \eta_{oi}^{\text{LHH}} \cdot h_{o}^{\text{LHH}} \tag{1.23}
$$

Потери давления при перепуске пара из ЦСД в ЦНД и при выходе пара из турбины в конденсатор соответственно составят:  $\Delta P_{VI} = 0.025 P_{VI}$  и  $\Delta P_{\kappa} = 0.025 P_{2}$ .

Результаты построения процесса расширения пара в виде параметров состояния пара в характерных точках расширения сводятся в таблицу. Данные таблицы используются для расчета теплообменников системы регенеративного подогрева питательной воды.

#### 1.3.2. Определение расходов пара из регенеративных отборов турбины

Количество пара, поступающего из отборов в соответствующие теплообменники (ПНД ПВД) системы регенеративного подогрева питательной воды вычисляются из теплового баланса подогревателей:

$$
D_{pi} \cdot (i_{pi} - i_{ki}) \cdot \eta_{pn} = D_{ns} \cdot (i_{mis} - i_{ins,i-1}),
$$
\n
$$
\downarrow \qquad \qquad D_{pi} \cdot (i_{pi} - i_{ki}) \cdot \eta_{pn} = D_{ns} \cdot (i_{nsi} - i_{ns,i-1}),
$$
\n(1.24)

 $D_{pi}$  - расход пара из і-того отбора в і-тый подогреватель; где

*<sup>p</sup> <sup>i</sup> i* и *<sup>к</sup> <sup>i</sup> i* - энтальпии пара, поступающего из отбора в подогреватель, и конденсата, образующегося при нагреве воды;

 $\eta_{pn}$  - к.п.д. подогревателя,  $\eta_{pn} = 0.98 - 0.99$ ;

*Dпв* - расход питательной воды через подогреватель;

*i*<sub>nei</sub>, *i*<sub>nei-1</sub> - энтальпия питательной воды на входе и выходе из подогревателя;

Если пренебречь расходом продувочной воды в котле, потерями пара и расходами пара на собственные нужды:  $D_{n\epsilon} = D_{\tau}$ , т.е. расход питательной воды равен расходу пара на турбину, а уравнение теплового баланса подогревателя (1.24) можно представить в виде равенства отношений:

$$
\frac{D_{pi}}{D_{\rm T}} = \frac{i_{nei} - i_{ne,i-1}}{(i_{pi} - i_{\kappa i}) \cdot \eta_{pn}},
$$
\n(1.25)

где  $\frac{B_{pi}}{D} = \alpha_i$ *D*  $\frac{D_{pi}}{2} = \alpha$ т - доля пара, поступающего из i-того отбора, от расхода пара на

турбину.

Задача расчета заключается в определении α<sub>i</sub> для всех подогревателей системы регенеративного подогрева питательной воды.

Методика расчёта представлена на примере турбины К-200-130 (см. рис. 1.5.), для которой ранее рассматривался процесс расширения пара.

Расчёт начинается с верхнего ПВД, в котором происходит окончательный подорев питательной воды, т.е. известна температура подогрева  $t_{\textit{net}} = t_{\textit{ne}}^{\textit{onm}}$ . При расчёте следует учитывать потери давления пара в линиях отборов, т.е. потери на участке от камеры отбора пара в турбине до подогревателя. Эти потери учитываются путём газодинамического расчёта, если известна длина и конфигурация линий паропровода, или оцениваются ориентировочно в пределах 6 ÷ 12% от давления в камере отбора, т.е. давление на входе в подогреватель соответственно составит:  $P_i' = (0.88 \div 0.94) \cdot P_i$ .

Потери теплоты через наружные поверхности паропровода и подогревателя учитывается через КПД подогревателя  $\eta_{pn} = 0.98 - 0.99$ .

Схема к определению расходов пара из регенеративных отборов турбины на ПВД приведена на рис. 1.7.

**I**… Доля пара, отбираемого на верхний ПВД составит:

$$
\alpha_{I} = \frac{i_{IBI} - i_{IBII}}{(i_{PI} - i_{KI}) \cdot \eta_{PII}},
$$
\n(1.26)

где *i<sub>пви</sub>* – энтальпия питательной воды на выходе из подогревателя, соответствуюющая  $t_{IBI} = t_{IB}^{OIII}$ , т.е.  $i_{IBI} = C_P \cdot t_{IBI}$ ;

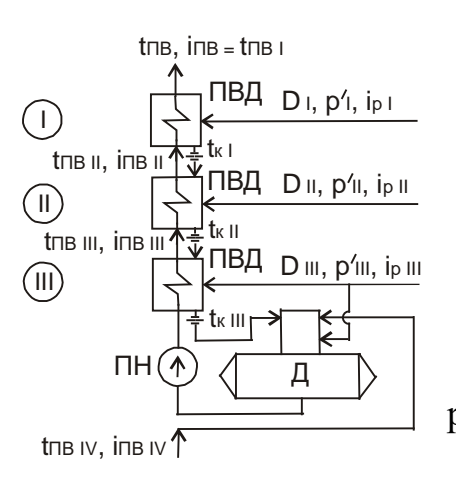

Рисунок 1.7 – К определению расхода пара из регенеративных отборов турбины на ПВД

 $i_{\text{IRII}}$  - энтальпия питательной воды на входе в данный подогреватель или на выходе из предыдущего подогревателя:  $i_{IBII} = C_P \cdot t_{IBII}$ .

Температура питательной воды на выходе из предыдущего подогревателя определяется разностью:

$$
t_{IBH} = t_{KH} - \Delta t_H, \qquad (1.27)
$$

где  $t_{KII}$  - температура конденсата греющего пара во втором подогревателе, определяемая как температура насыщения при давлении  $P'_n$ ;

*<sup>H</sup>* ∆*t* - температура недогрева питательной воды.

Энтальпия пара на входе в подогреватель *i<sub>P1</sub>* определяется из результатов расчета процесса расширения пара в турбине (см. 1.3.1), а энтальпия конденсата  $i_{K}$  определяется в соответствии с давлением пара перед подогревателем  $P'_I$ , как температура насыщения при этом давлении (по таблицам водяного пара).

**II…** Доля пара, отбираемого в следующий за верхним ПВД подогреватель, составит:

$$
\alpha_{_{II}} = \frac{(i_{_{IIBII}} - i_{_{IIBIII}}) - \eta_{_{PIII}} \cdot (i_{_{KI}} - i_{_{KI}}) \cdot \alpha_{_{I}}}{(i_{_{PI}} - i_{_{KI}}) \cdot \eta_{_{PIII}}},
$$
\n(1.28)

где  $\eta_{P\Box U} \cdot (i_{K I} - i_{K II}) \cdot \alpha_{II}$  - учитывает дополнительный поток теплоты, поступающий в подогреватель II с конденсатом сливаемым из подогревателя I.

Дополнительный поток теплоты появляется вследствие более высокой температуры конденсата в подогревателе I по сравнению с температурой конденсата в подогревателе II.

**III…** Доля пара, отбираемого в нижний ПВД, определяется совместно с паром, поступающим в деаэратор, т.к. оба теплообменника присоединены к одному отбору:

$$
\alpha_{III} = \frac{(i_{IIBIII} - i_{IIBIV}) - \eta_{PIIIII} \cdot (i_{KII} - i_{KIII}) \cdot (\alpha_I + \alpha_{II}) - \Delta i_{IIH}}{(i_{PIII} - i_{KIII}) \cdot \eta_{PIIIII}},
$$
(1.29)

где ∆*i*<sub>*nн*</sub> - повышение энтальпии воды в питательном насосе, которое определяется выражением:

$$
\Delta i_{\text{HH}} = \frac{\nu_{\text{CP}} \cdot \Delta P_{\text{HH}}}{\eta_{\text{HH}}}, \qquad (1.30)
$$

где  $v_{CP}$  - средний удельный объем питательной воды в насосе;

∆*РПН* - повышение давления воды в питательном насосе;

 $\eta_{\text{TH}}$  - внутренний гидравлический к.п.д. питательного насоса,  $\eta_{\text{I\#}} = 0.7 \div 0.8$ .

Повышение энтальпии воды в питательном насосе может составить 21 ÷ 42 кДж/кг, т.е. повышение температуры воды составит  $5 \div 10$  °C.

Энтальпия питательной воды  $i_{I\# I\#}$  на выходе из предыдущего подогревателя определяется с учетом температуры недогрева  $t_{IRIV} = t_{KIV} - \Delta t_H$ :  $i_{\text{IRW}} = C_{p} \cdot t_{\text{IRW}}$ .

Энтальпия пара на входе в подогреватель *i<sub>PIII</sub>* определяется из результатов расчета процесса расширения пара в турбине, а энтальпия конденсата *i<sub>к ии</sub>* определяется как температура насыщения при давлении пара перед подогревателем  $P'_{\mu}$ .

При расчете расходов пара из отборов в ПНД следует учитывать

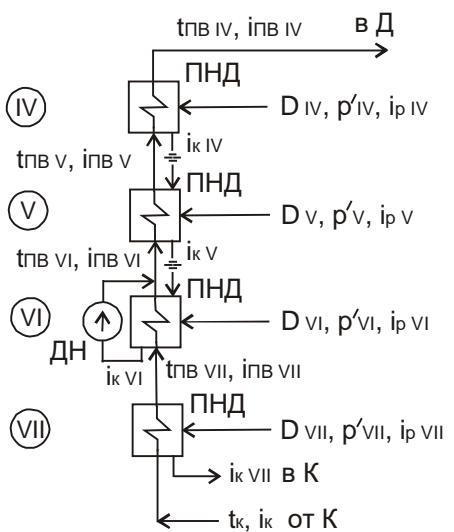

неполноту потока питательной воды из-за отсутствия конденсата греющего пара,  $D_{IV}$ , p'iv, ip iv отбираемого в ПВД.

Схема к определению расходов пара из Dv, p'v, ipv **регенеративных отборов на ПНД приведена на** рисунке 1.8.

Рисунок 1.8 – К определению расходов пара из регенеративных отборов турбины на ПНД

**IV…** Доля пара, отбираемого на верхнюю ступень ПНД, составит:

$$
\alpha_{_{IV}} = \frac{\beta_{_{IV}} \cdot (i_{_{IBIV}} - i_{_{IBV}})}{(i_{_{PIV}} - i_{_{KIV}}) \cdot \eta_{_{PIIV}}},
$$
\n(1.31)

где *β*<sub>*N*</sub> - коэффициент, учитывающий неполноту потока питательной воды:

$$
\beta_{IV} = 1 - (\alpha_I + \alpha_{II} + \alpha_{III}). \tag{1.32}
$$

**V…** Доля пара, отбираемого в нижестоящем ПНД составит:

$$
\alpha_{V} = \frac{\beta_{V} \cdot (i_{\text{IBV}} - i_{\text{IBVI}}) - \eta_{\text{PIV}} \cdot (i_{\text{KIV}} - i_{\text{KV}}) \cdot \alpha_{\text{IV}}}{(i_{\text{PV}} - i_{\text{KV}}) \cdot \eta_{\text{PIV}}},
$$
\n(1.33)

где  $\beta_V = \beta_W = 1 - (\alpha_I + \alpha_H + \alpha_{III}).$ 

**VI…** Аналогично определяется доля отбираемого пара в следующую ступень ПНД:

$$
\alpha_{_{VI}} = \frac{\beta_{_{VI}} \cdot (i_{\text{IBVI}} - i_{\text{IBVII}}) - \eta_{\text{PIVI}} \cdot (i_{_{KV}} - i_{_{KVI}}) \cdot (\alpha_{_{IV}} + \alpha_{_{V}})}{(i_{_{PVI}} - i_{_{KVI}}) \cdot \eta_{\text{PIVI}}},
$$
(1.34)

где  $\beta_{\text{VI}} = 1 - (\alpha_{\text{I}} + \alpha_{\text{II}} + \alpha_{\text{III}} + \alpha_{\text{IV}} + \alpha_{\text{V}}).$ 

В подогревателе VI в потоке нагреваемой питательной воды отсутствует дренаж греющего пара подогревателя VI. Однако при определении доли расхода греющего пара учитывать его нет необходимости, т.к. температура дренажа по крайне мере не ниже температуры подогрева питательной воды в подогревателе.

**VII…**Доля пара, отводимого из самого нижнего отбора в ПНД, составит:

$$
\alpha_{\text{VII}} = \frac{\beta_{\text{VII}} \cdot (\dot{i}_{\text{IBVII}} - i_{\text{K}})}{(\dot{i}_{\text{PVI}} - i_{\text{KVII}}) \cdot \eta_{\text{PIIVII}}},\tag{1.35}
$$

где  $\beta_{vII} = 1 - (\alpha_I + \alpha_{II} + \alpha_{III} + \alpha_{IV} + \alpha_{V} + \alpha_{VI});$ 

 $i_k$  - энтальпия конденсата, поступающего из конденсатора турбины.

Изложенная последовательность расчёта позволяет дать обобщенный вид формулы для вычисления долей отбираемого пара в регенеративные подогреватели:

$$
\alpha_{i} = \frac{\beta_{i} \cdot (i_{IBi} - i_{IBi-1}) - \eta_{PIi} \cdot (i_{K,i+1} - i_{K,i}) \cdot \Sigma \alpha_{i}}{(i_{Pi} - i_{K,i}) \cdot \eta_{PIi}},
$$
\n(1.36)

где Σ<sup>α</sup>*<sup>i</sup>* - сумма долей пара, отбираемого на регенеративный подогрев питательной воды в вышерасположенные подогреватели.

### **1.4 Оборудование системы регнеративного подогрева питательной воды 1.4.1 Подогреватели высокого давления**

Подогреватели высокого давления выполняются поверхностного типа с вертикальным корпусом и характеризуются следующими параметрами:

- площадью поверхности теплообмена ( $F_{TO}$ );
- номинальным тепловым потоком, который определяется по водяной стороне  $(Q_{TH})$ ;

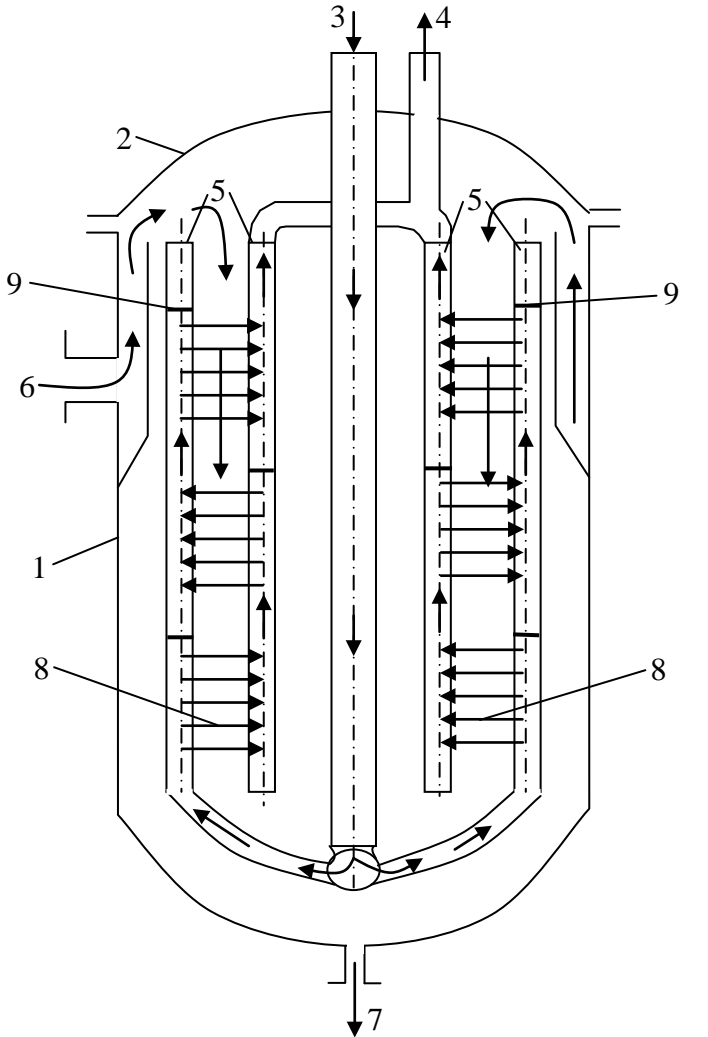

• давлением греющего пара в корпусе подогревателя  $(P_{II})$ ;

- давлением питательной воды в трубной системе  $(P_{\text{TB}});$
- максимальной температурой греющего пара на входе  $(t^{\max}_{\Pi});$
- номинальным расходом воды  $(M<sub>IIB</sub>)$ ;
- максимальной температурой питательной воды ( $t_{\rm \scriptscriptstyle III}^{\rm \scriptscriptstyle max}$  ).

На рисунке 1.9 представлен вертикальный подогреватель высокого давления.

1 – цилиндрический корпус подогревателя; 2 – крышка подогревателя; 3 и 4 – подвод и отвод питательной воды; 5 – коллектора; 6 – подвод пара из отбора турбины; 7 - отвод конденсата из подогревателя (через конденсатоотводчик); 8 поверхности нагрева; 9 - диафрагмы, обеспечивающее многоходовое движение воды в трубной системе.

Рисунок 1.9 – Вертикальный подогреватель высокого давления

Поверхности нагрева выполнены из нержавеющей стали в виде змеевиков или спиралей. Поверхности нагрева в виде спиралей позволяют лучше использовать рабочий объём подогревателя, т.е. разместить больше поверхностей нагрева в объёме корпуса. Выполнение поверхностей нагрева из нержавеющей стали по сравнению с латунными поверхностями нагрева исключает отложение меди на лопатках и других элементах проточной части турбины из-за электромеханической коррозии трубок поверхностей нагрева.

Обозначение ПВД:

#### *ПВ-350/230:*

**ПВ** - подогреватель высокого давления;

- **350** площадь поверхности нагрева, м<sup>2</sup>;
- **230** давление воды, атм. (22,5 МПа).

#### *ПВ-450-380-17:*

**450** - площадь поверхности нагрева, м<sup>2</sup>;

**380** - давление воды, атм. (37,2 МПа);

**17** - давление пара, атм. (1,67 МПа).

#### **1.4.2 Деаэраторы**

Содержание кислорода в питательной воде регламентируется давлением получаемого пара. В зависимости от давления пара  $P_{\Pi}$  концентрация растворённого в питательной воде кислорода  $K_{02}$  должна составлять:

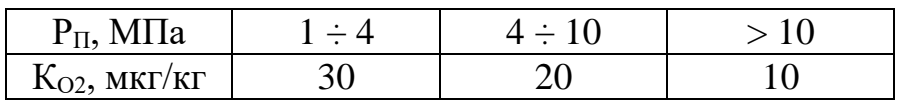

Основным способом деаэрации питательной воды является термическая деаэрация, которая заключается в нагреве воды до температуры кипения при давлении соответствующим давлению в колонке деаэратора.

Термическая деаэрация объясняется законом Генри, согласно которому концентрация газа в воде  $K_i$  пропорциональна парциальному давлению этого газа P<sub>i</sub> в газовой среде, соприкасающейся с поверхностью воды:

$$
K_i = a_i \cdot P_i, \qquad (1.37)
$$

где а - коэффициент абсорбции данного газа.

При повышении температуры воды до температуры кипения газовая среда, соприкасающаяся с поверхностью воды, практически полностью состоит из паров воды. Парциальное давление растворённых в воде газов в этой паровой среде стремится к нулю  $(k_1 \rightarrow 0)$ , например,  $K_{02} \rightarrow 0$ .

По способу нагрева деаэрируемой воды деаэраторы разделяются на два вида:

- деаэратор смешивающего типа: с контактом нагреваемой питательной воды и греющего пара;
- деаэратор перегретой воды: с предварительным перегревом воды в поверхностных теплообменниках и последующей подачей воды в объем с меньшим давлением, чем давление перегрева, что приводит к вскипанию воды и её дегазации.

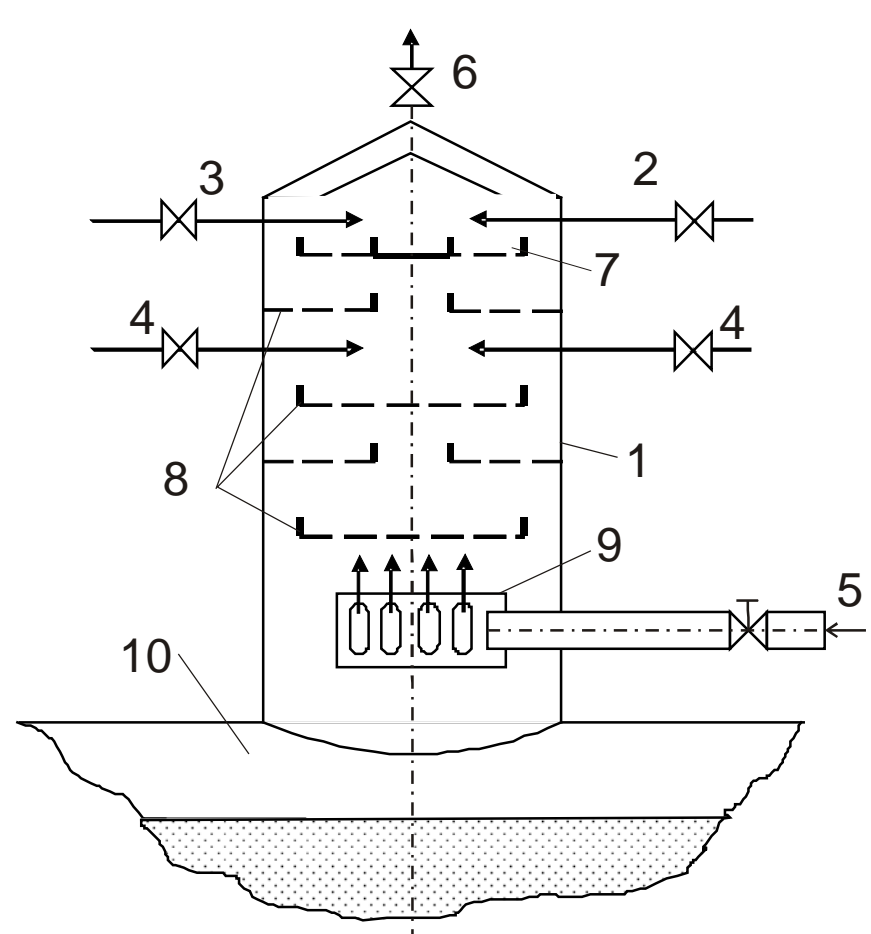

На

электростанциях в основном применяются деаэраторы

смешивающего типа, а в качестве греющего пара используют пар из отборов турбины.

Колонка

деаэратора

смешиваюшего типа, представлена на рисунке 1.10.

Рисунок 1.10 – Колонка деаэратора смешивающего типа

Обозначения, принятые на рисунке 1.10:

1 - вертикальная колонка деаэратора;

2, 3 и 4 – соответственно, подача добавочной химочищенной воды, холодного и нагретого конденсата;

5 - подача греющего пара;

6 - патрубок для удаления газа (выпара);

7 - главный распределитель воды;

8 - распределительные сита;

9 - распределитель пара;

10 - бак деаэрированной воды, выполняющий функцию аккумулятора питательной воды.

В зависимости от давления деаэраторы смешивающего типа разделяются на три группы:

1. Вакуумные деаэраторы: давление в деаэраторе ниже атмосферного  $P$ <sub>∂</sub> ≅ 0,05 МПа, температура насыщения  $t$ <sup>*H*</sup> ≥ 80<sup>°</sup>C.

Производительность по деаэрированной воде  $M_{\text{A}} = 5 \div 25$  т/ч. Пример обозначения: ДСВ-5 - **д**еаэратор **с**мешивающего типа **в**акуумный, производительностью 5 т/ч.

Вакуумные деаэраторы применяют для деаэрации сетевой подпиточной воды в открытых системах теплоснабжения, т.к. в летнее время при отсутствии отопительной нагрузки и наличии только нагрузки горячего водоснабжения вода в сети не должна превышать 75ºС.

2. Атмосферные деаэраторы: давление в деаэраторе близко к атмосферному с небольшим избытком  $P_a \approx 0.11 \div 0.12 M T a$ , температура насыщения  $t_H \approx 102 \div 105^\circ C$ .

Производительность по деаэрированной воде  $M_{\text{I}} = 10\div 300$  т/ч. Пример обозначения: ДСА-300 - **д**еаэратор **с**мешивающего типа **а**тмосферный, производительностью 300 т/ч.

Атмосферные деаэраторы применяют на электростанциях с низкими параметрами пара ( $P_{\pi} \le 4 M \Pi a$ ,  $t_{\pi} \le 475^{\circ} C$ ,), а также для деаэрации воды, идущей на паробреобразователи, испарители и подпитку закрытых систем теплоснабжения.

3. Деаэраторы повышенного давления: давление в деаэраторе  $P_a = 0.6 M I a$  или 0,7 *МПа* , температура насыщения соответственно  $t_{\scriptscriptstyle H}$  =157°С или 164°С .

Производительность по деаэрированной воде  $M_{\text{J0.6}} = 112 \div 400 \text{ T/y}$ ,  $M_{\pi 0.7}$  = 500÷800 т/ч.

Пример обозначения: ДСП-112 или ДСП-500 - **д**еаэратор **с**мешивающего типа, **п**овышенного давления, производительностью 112т/ч или 500т/ч.

Деаэраторы повышенного давления применяются на электростанциях с достаточно высокими параметрами пара при конечной температуре регенеративного подогрева питательной воды свыше 200ºС.

Применение деаэраторов повышенного давления определяется здесь необходимостью получения достаточно высокой температуры питательной воды перед ПВД, что позволяет уменьшить количество ПВД.

#### **1.4.3.Подогреватели низкого давления**

Подогреватели низкого давления выполняют преимущественно поверхностного типа, однако одна или две ступени наиболее низкого давления отбираемого пара на подогрев питательной воды, где имеет место вакуумный отбор, могут выполняться смешивающего типа.

На рисунке 1.11 представлен подогреватель низкого давления поверхностного типа.

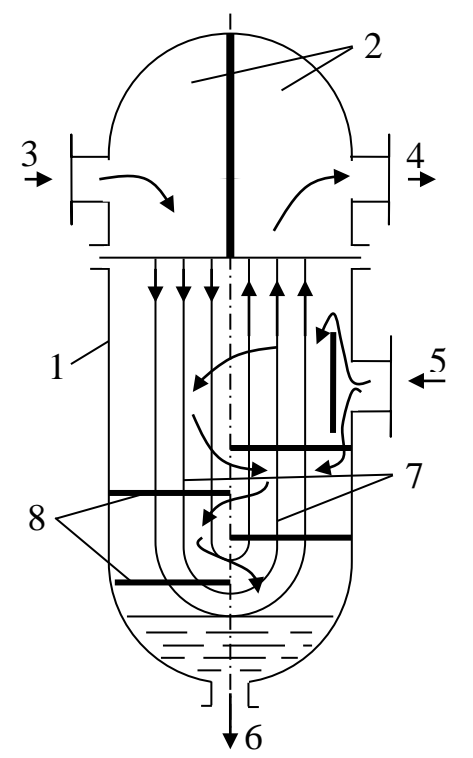

1 - корпус подогревателя;

2 - водяная камера, разделённая перегородками на входную и выходную части;

3 и 4 - вход и выход нагреваемой воды;

5 - подвод греющего пара;

6 - выход конденсата (через конденсатоотводчик);

7 - трубная система, состоящая из U-образных трубок, развольцованных в трубной доске; 8 - направляющие пар перегородки;

Рисунок 1.11 - Подогреватель низкого

давления

Подогреватели низкого давления выполняются с вертикальным корпусом, U-образной трубной системой и трубной доской закреплённой между фланцами корпуса и водяной камеры.

Увеличение числа перегородок в водяной камере может обеспечить 4-х или 6-ти ходовое движение нагреваемой воды в трубной системе, что делает подогреватель компактнее.

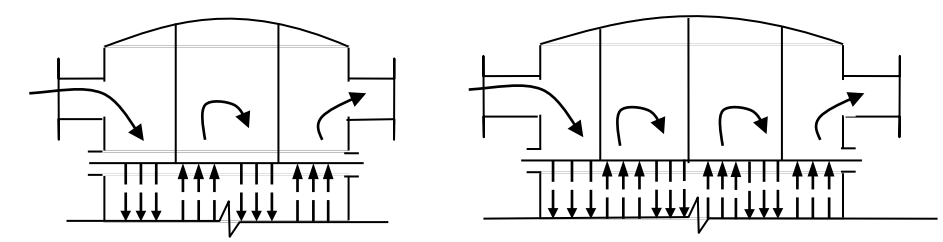

Известно окло 50 модификаций подогревателей низкого давления, пропускной способностью по воде от 4 до 1000 т/ч. Трубная система может включать 800 ÷ 2200 трубок диаметром 16 ÷ 18 мм.

Пример обозначения подогревателя: *ПН-450-18-7:*

**ПН** - подогреватель низкого давления;

**450** - площадь поверхности нагрева, м<sup>2</sup>;

**18** - давление нагреваемой воды, атм. (1,76 МПа);

**7** - максимальное давление пара в корпусе, атм. (0,69МПа).

## **1.5 Анализ тепловых схем ТЭС 1.5.1 Определение показателей тепловой экономичности по результатам расчёта тепловой схемы**

Определение показателей тепловой экономичности является заключительным этапом расчета тепловой схемы. Расчетный расход пара на турбину D′т определяется путем суммирования всех потоков пара:

$$
D'_{T} = D_{K} + \sum_{i=1}^{n} D_{pi} + D_{\text{OTOH}} + D_{\text{IP}},
$$
\n(1.38)  
\n
$$
\sum_{i=1}^{p_{1}} \frac{D_{F}}{D_{F}} = \sum_{i=1}^{n} D_{pi} + D_{\text{OTOH}} + D_{\text{IP}},
$$
\n(1.38)  
\n
$$
\sum_{i=1}^{p_{2}} D_{pi} - \text{exog map a B кон,}
$$
\n(1.39)  
\n
$$
\sum_{i=1}^{n} D_{pi} - \text{cymma} \text{ paccogos,}
$$
\n(1.39)

*DОТОП* - расход пара из отопительного отбора; *DПР* - расход пара из промышленного отбора.

Расходы пара из отопительного и промышленного отборов определяются по величине тепловой нагрузки внешних потребителей станции.

Расчетный расход пара сравнивается с ранее принятым  $D_r$ .

 $D_{\text{\tiny T}}$ 

Dр1DпрDр2 Dр3Dотоп Dр4 Dр5

$$
\Delta D = (D_{\rm T} - D_{\rm T}') / D_{\rm T} \cdot 100\% \tag{1.39}
$$

Расхождение ∆*D* между принятым расходом пара на турбину в начале расчета и расчетным расходом пара, полученным суммированием  $D'_T$ , не должно превышать:

при *D<sub>r</sub>* ≤ 20*кг*/*c* (72*m*/*ч*),  $\Delta D \le 0.05$ *кг*/*c* (0.18*m*/*ч*) - 0.25% ;

при *D<sub>T</sub>* ≤ 50 *кг*/*c* (180*m*/*ч*),  $\Delta D \le 0.1$ *кг*/*c* (0.36*m*/*ч*) - 0.20%.

В случае более значительных расхождений следует искать ошибки в расчётах.

Для котлов производительностью свыше 50 кг/с допустимая ошибка должна определяться исходя из степени её влияния на вычисление других показателей, например, электрической мощности турбогенератора. Предварительно можно рекомендовать:

при *D<sub>r</sub>* ≤ 50 *кг*/*c* (180*m*/*ч*),  $\Delta D = 0.075$  *кг*/*c* (0.27*m*/*ч*) - 0.15%.

Расчетная электрическая мощность, развиваемая турбогенератором, определяется по формуле:

$$
N'_{\vartheta} = (D'_K \cdot H_K + \sum_{i=1}^n D_{pi} \cdot h_{pi} + D_{\text{oroff}} \cdot h_{\text{oroff}} + D_{\text{HP}} \cdot h_{\text{HP}}) \cdot \eta_{\vartheta M}, \qquad (1.40)
$$

 $H<sub>K</sub>$  - использованный теплоперепад в турбине при расширении пара от где начальных параметров до давления в конденсаторе;

 $h_{ni}$  - использованный теплоперепад i-того регенеративного отбора пара;

теплоперепады, использованные соответственно.  $h_{\alpha\gamma\alpha\eta}$ ,  $h_{\mu\nu}$  $\equiv$ отопительного и прмышленного отборов пара.

При расхождении полученной по расчету  $N_2^!$  и заданной  $N_{\Omega}$ электрической мощности

$$
\Delta N = \frac{N_3 - N_3'}{N_3} \cdot 100\% \tag{1.41}
$$

до 1,0 - 1,5 % пересчёт тепловой схемы не требуется, а расход пара на турбину уточняется поправкой  $\Delta D_{\tau}$ , которая определяется по формуле:

$$
\Delta D_{T} = \pm \Delta N \cdot \frac{N_{\beta}}{H_{K} \cdot \eta_{\beta M}}
$$
(1.42)

Уточнённый расход пара составит:

$$
D''_T = D'_T \pm \Delta D_T. \tag{1.43}
$$

При более значительном расхождении полученной по расчёту и заданной электрической мощности турбогенератора (более 1,0 - 1,5 %) после введения поправки на расход пара расчёт тепловой схемы следует повторить.

После проверки расхода пара и вычисления расчётной электрической мощности определяются показатели тепловой экономичности:

1. Расход теплоты на выработку электроэнергии:

$$
Q_T = D_T'' \cdot (i_1 - i_{IB}) + D_{III} \cdot (i_{III}'' - i_{III}'), \qquad (1.44)
$$

 $D_{\text{nm}}$ - расход пара, поступающего в промежуточный пароперегереватель; где  $i'_{\text{III}}$ ,  $i''_{\text{III}}$  - энтальпия пара до и после промежуточного перегрева.

2. Удельный расход теплоты на выработку электроэнергии (брутто):

$$
q_{T3}^{\delta p} = \frac{Q_T}{N_3'} \tag{1.45}
$$

3. КПД турбогенератора:

$$
\eta_T^{\delta p} = \frac{N_3'}{Q_T} = \frac{1}{q_{T3}^{\delta p}}.
$$
\n(1.46)

4. КПД энергоблока (нетто):

$$
\eta'' = \eta_{\Pi\Gamma} \cdot \eta_T^{\delta p} \cdot \eta_{\Pi\Gamma} \cdot (1 - e_{\text{CH}}). \tag{1.47}
$$

5. Удельный расход топлива:

$$
b = 0.123/\eta^{\mu}.
$$
 (1.48)

### 1.5.2 Анализ тепловых схем методом коэффициента ценности теплоты и методом изменения коэффициента мощности турбогенератора

ТЭС При усовершенствовании путем тепловых cxem подачи дополнительного пара, например, пара от сепараторов непрерывной продувки, котлов-утилизаторов, систем испарительного охлаждения и других источников, пар вносит дополнительную теплоту в тепловую схему:

$$
Q_{\rho} = D_{\rho} \cdot i_{\rho},\tag{1.49}
$$

где  $D_n$  – расход дополнительного пара;

 $i_{\pi}$  – энтальпия дополнительного пара.

Изменение количества теплоты в тепловой схеме от дополнительного потока пара определяется с учетом коэффициента ценности теплоты пара  $\xi$ :

$$
\Delta Q_{\tau} = \xi \cdot Q_{\rho} \,. \tag{1.50}
$$

Коэффициент ценности теплоты дополнительного пара  $\xi$  вычисляется по коэффициенту недовыработки мощности у<sub>N</sub>:

$$
\xi = y_N [1 + k_c (1 - y_N)], \qquad (1.51)
$$

где k<sub>c</sub> - коэффициент схемы.

$$
y_N = \frac{i_{\delta} - i_{\kappa}}{i_1 - i_{\kappa}}.\tag{1.52}
$$

Дополнительная теплота в тепловой схеме  $\Delta Q_r$  приводит к уменьшению расхода пара на турбину и, соответственно, к экономии топлива на выработку пара в парогенераторе:

$$
\Delta B_T = \frac{\Delta Q_T}{Q_H^P \cdot \eta_{\Pi T}^H} \,. \tag{1.53}
$$

Таким образом, при подаче дополнительного потока пара в тепловую схему и сохранении постоянной мощности турбогенератора, экономия топлива в парогенераторе определяется в следующей последовательности:

1) определяется теплота дополнительного потока пара  $Q_n(1.49)$ ;

2) определяется коэффициент недовыработки мощности  $y_N$  (1.52);

3) определяется коэффициент ценности теплоты дополнительного пара ξ  $(1.51);$ 

4) определяется изменение теплоты в тепловой схеме  $\Delta O_r$  (1.50);

5) определяется экономия топлива  $\Delta B_r$  (1.53).

В том случае, если расход топлива остается постоянным, дополнительный поток пара приводит к увеличению мощности турбогенератора:

$$
\Delta N = e \cdot Q_{\partial},\tag{1.54}
$$

где e – коэффициент мощности, который показывает увеличение мощности в турбогенераторе на единицу теплоты дополнительного потока пара

$$
e = \Delta N / Q_{\delta} \,. \tag{1.55}
$$

При учете произведения (1.50)

$$
Q_{\delta} = \frac{\Delta Q_{\rm T}}{\xi}.
$$
 (1.56)

В результате подстановки (1.56) в (1.54)

$$
\Delta N = e \cdot \frac{\Delta Q_{\rm r}}{\xi} \tag{1.57}
$$

После преобразования (1.57) получим отношение, соответствующие абсолютному внутреннему к.п.д. турбогенератора ηі:

$$
\eta_i = \frac{\Delta N}{\Delta Q_{\rm T}} = \frac{e}{\xi};\tag{1.58}
$$

$$
\eta_i = \eta_i \cdot \eta_{oi} \cdot \eta_{\rm sm},\tag{1.59}
$$

здесь  $\eta_t$  – термический к.п.д. паротурбинной установки;

ηoi – внутренний относительный к.п.д. турбины;

ηэм – электромеханический к.п.д. турбогенератора.

Выражение (1.58) допустимо при условии, что дополнительная теплота поступающая в тепловую схему  $\Delta Q_r$  не превышает 10% от количества теплоты пара, поступающего в турбину  $Q_{\tau}$ :

$$
\Delta Q_{\rm T} \leq 0.1 \cdot Q_{\rm T} \,. \tag{1.60}
$$

В соответствии с выражением (1.58):

$$
e = \eta_i \cdot \xi \tag{1.61}
$$

Таким образом, увеличение мощности турбогенератора от дополнительного потока пара при сохранении постоянного расхода топлива определяется в следующей последовательности:

1)определяется теплота дополнительного потока пара (1.49);

2) определяется коэффициент недовыработки мощности (1.52);

3) определяется коэффициент ценности дополнительного потока пара (1,51);

4) определяется коэффициент изменения мощности турбогенератора (1.61);

5) определяется изменение мощности турбогенератора (1.54).

Рассмотрим применение методов коэффициента ценности теплоты и коэффициента изменения мощности турбогенератора при выборе места подвода пара от сепаратора непрерывной продувки в тепловой схеме на базе турбины *К-100-130* (см. рис. 1.12):

**К** – конденсационная турбина;

**100** – номинальная мощность турбины, МВт;

**130** – давление пара, поступающего в турбину, атм. (12,8 МПа).

Задача заключается в определении места подключения, при котором возможна максимальная экономия топлива в случае сохранения мощности турбогенератора или максимальное увеличение мощности турбогенератора при сохранении постоянного расхода топлива в парогенераторе.

Расход пара от сепаратора непрерывной продувки определяется выражением:

$$
D_{CEH} = \frac{i_H^B - i_H^{CEH}}{i_H^{CEH} - i_H^{CEH}} \cdot D_{HP},
$$
\n(1.62)

где *і<sub>н</sub>* - энтальпия продувочной воды при температуре насыщения, соответствующей давлению в барабане;

*СЕП <sup>Н</sup>i* - энтальпия продувочной воды при температуре насыщения, соответствующей давлению в сепараторе;

 $i_{\scriptscriptstyle H}^{\scriptscriptstyle CEH}$  - энтальпия сухого насыщенного пара при давлении в сепараторе;

*DПР* - расход продувочной воды.

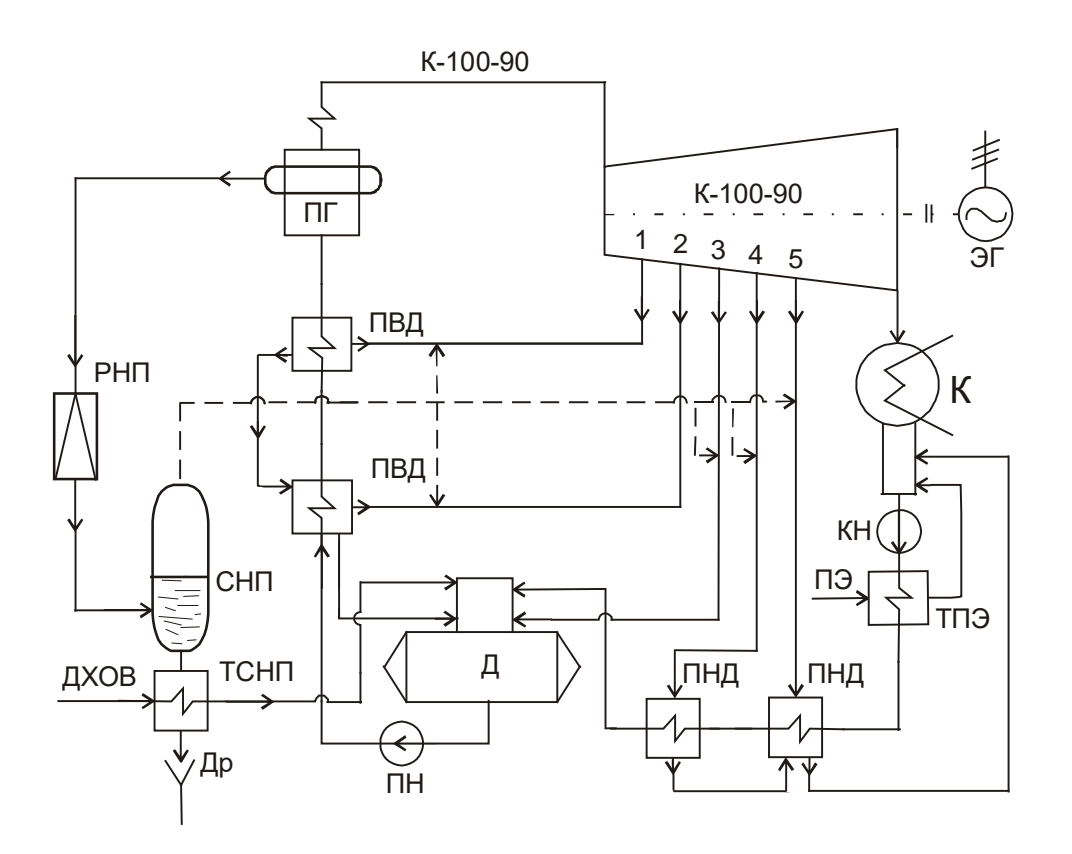

РНП - редуктор непрерывной продувки для понижения давления продувочной воды;

СНП - сепаратор (расширитель) непрерывной продувки для получения вторичного пара от вскипания;

ТСНП - теплообменник сепаратора непрерывной продувки для охлаждения остатков продувочной воды в сепараторе;

Др - дренаж продувочной воды в канализацию.

Рисунок 1.12 – К выбору места подключения дополнительного потока пара в тепловой схеме на базе турбины К-100-130

Возможны пять вариантов подключения: отборы 1...5, давление в которых определяет давление пара в сепараторе, т.е.

$$
i_{H}^{CE\Pi} = i_{H}^{Pi}, \qquad i_{H}^{CE\Pi} = i_{H}^{Pi}
$$

 $i_{\mu}^{P_i}$  и  $i_{\pi}^{P_i}$  - соответственно энтальпия кипящей продувочной воды и где насыщенного пара при давлении в i-том отборе.

При подключении сепаратора к отборам выражение (1.62) принимает вид:

$$
D_{CEII} = \frac{i_H^B - i_H^{P_i}}{i_H^{P_i} - i_H^{P_i}} \cdot D_{IIP} \,. \tag{1.63}
$$

В том случае, если сохраняется мощность турбогенератора, экономия топлива от подачи пара сепаратора непрерывной продувки для всех точек подключения определяется в следующей последовательности:

1) вычисляется количество пара от сепаратора непрерывной продувки  $D_{CFT}$  (1.63);

2) вычисляется количество дополнительной теплоты пара:

$$
Q_{\delta} = D_{\text{IP}} \cdot i_{\text{II}}^{\text{Pi}} \, ; \tag{1.64}
$$

3) вычисляется коэффициент недовыработки мощности:

$$
y_N = \frac{i_N^{p_i} - i_k}{i_1 - i_k};
$$
\n(1.65)

4) вычисляется коэффициент ценности теплоты пара  $\xi$  (1.51);

5) определяется изменение теплоты в тепловой схеме  $\Delta Q$  (1.50);

6) определяется экономия топлива  $B_r(1.53)$ .

Из пяти вариантов подключения, принимается тот, который дает максимальную экономию топлива.

В том случае, если сохраняется расход топлива, изменение мощности турбогенератора определяется в следующей последовательности:

1) вычисляется количество пара от сепаратора непрерывной продувки  $(1.63);$ 

2) вычисляется количество дополнительной теплоты пара  $Q_{\alpha}$  (1.64);

- 3) вычисляется коэффициент недовыработки мощности  $y_N$  (1.65);
- 4) вычисляется коэффициент ценности теплоты пара  $\xi$  (1.51);
- 5) определяется коэффициент изменения мощности  $e(1.61)$ ;
- 6) определяется увеличение мощности турбогенератора  $\Delta N$  (1.54).

Из пяти вариантов отборов, принимается тот, который дает максимальное увеличение мощности турбогенератора.

## 2 КОМПОНОВКА ГЛАВНОГО КОРПУСА И ЭКСПЛУАТАЦИЯ ТЭС 2.1 Расположение ТЭС.

Основными критериями для выбора расположения ТЭС являются:

1. Близкое расположение к потребителям, что уменьшает потери в линиях электропередач (ЛЭП) и сокращает расходы на сооружение ЛЭП. Расположение ТЭЦ по отношению к потребителям ограничивается допустимым расстоянием транспортировки теплоносителей: сетевой нагретой воды до 35 км, пара до 8 - 12 км.

- 2. Обеспеченность электростанции топливной базой и достаточно близкое расположение топливной базы к станции. Особенно это касается применения высокозольных углей с низкой теплотой сгорания (до 20 МДж/кг), транспортировка которых на большие расстояния может оказаться экономически невыгодной.
- 3. Наличие близко расположенного и достаточно ёмкого источника воды. Для сокращения расхода энергии на подачу воды желательно размещение источника не значительно ниже уровня площадки электростанции.
- 4. Достаточные размеры площадки прямоугольной формы  $(\approx 1:2)$ , с относительно ровным рельефом, с уклоном 0,5 - 1% (для отвода поверхностных вод) и с уровнем грунтовых вод на выше 3 - 4 метра (для исключения затопления оборудования и фундаментной части здания, находящихся ниже отметки 0).

Удельная площадь при размещении электростанций составляет в пределах 0,01 ÷ 0,06 Га/МВт, для мощных электростанций эта величина составляет 0,01 ÷ 0,03 Га/МВт. С увеличением мощности электростанции площадка в целом и затраты на её благоустройство уменьшаются.

Перечисленные требования относятся также и к выбору площадки промышленной ТЭС, однако выбор площадки предопределяется здесь в значительной степени расположением промпредприятия.

Основные здания и сооружения электростанции:

- 1. Главный корпус электростанции.
- 2. Главное распределительное устройство и распределительное устройство собственного рахода электроэнергии.
- 3. Топливное хозяйство.
- 4. Химводоочистка.
- 5. Сооружение оборотной систмы охлаждающей воды.
- 6. Маслянное хозяйство.
- 7. Ремонтные мастерские и склады.
- 8. Административно-бытовой корпус

#### **2.2 Компоновка главного корпуса ТЭС**

Главным корпусом ТЭС называют здание, внутри которого размещается основное и связанное с ним вспомогательное оборудование станции, осуществляющие главный технологический процесс электростанции преобразование тепловой энергии в электрическую.

Основными помещениями главного корпуса являются:

1) котельное отделение;

2) турбинное отделение;

3) деаэраторное отделение;

4) бункерное отделение (для электростанций, работающих на твердом топливе).

Варианты компоновки главного корпуса пылеугольной ТЭС определяются взаимным расположением бункерного и деаэраторного отделений.

Возможны следующие варианты (см. рис.2.1):

а) с раздельными бункерными и деаэраторными отделениями;

б) со смежным размещением бункерного и деаэраторного отделений;

в) совмещенные бункерные и деаэраторные отделения.

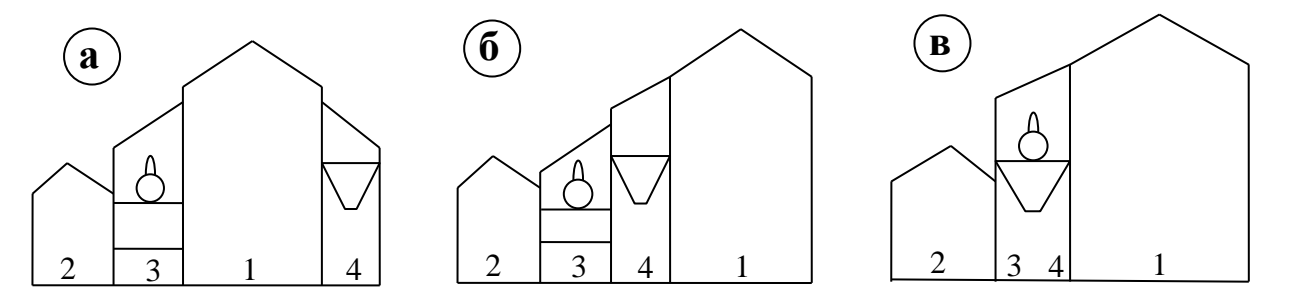

Рисунок 2.1 – Варианты компоновки главного корпуса пылеугольной ТЭС

В варианте **–а–** конвективные шахты парогенераторов расположены со стороны турбинного отделения, что сокращает протяженность паропроводов и трубопроводов питательной воды. Недостатком является расположение громоздких газоходов для уходящих из парогенераторов газов непосредственно в котельном отделении. Вариант применяется при использовании высокозольных углей, для которых необходимы большие объемы бункеров и, соответственно, большие размеры бункерного отделения.

В варианте **–б–** со стороны турбинного отделения размещаются топки парогенераторов, что исключает прокладку газоходов котлов через котельное отделение и упрощает компоновку оборудования, например, выносных воздухонагревателей, однако увеличивается протяжённость паропроводов и трубопроводов питательной воды, связывающих котельное и турбинное отделения..

Вариант **–в–** применяют для блочной структуры станции, при которой требуется меньшие объёмы аккумуляторов питательной воды и отсутствует прокладка поперечных технологических трубопроводов (связей), которые при неблочной структуре станции размещаются в этажерке деаэраторного отделения. Совмещенное расположение приводит к значительной экономии капитальных затрат на сооружение главного корпуса ТЭС.

#### **2.3 Особенности пуска агрегатов и энергоблоков ТЭС**

Пуск агрегатов и энергоблоков является одним из важнейших элементов эксплуатации станции, отличающимся большой продолжительностью и значительными энергетическими затратами.

Блок 200 МВт:

Продолжительность пуска:  $\tau$ <sup>*n*</sup> = 3,0 ÷ 7,5 часов

Затраты топлива на пуск:  $B_{\text{IVCK}} = 50 \div 100 \text{ my.m.}$ 

Блок 300 МВт:

Продолжительность пуска:  $\tau_n = 3.2 \div 9.0$  часов

Затраты топлива на пуск:  $B_{\text{INCK}} = 100 \div 190 \text{ my.m.}$ 

Можно выделить два варианта пуска:

- последовательный пуск котлов и турбогенераторов, т.е. вначале запускают котел и его работу доводят до номинального режима, а затем турбогенератор; - пуск на «скользящих параметрах», т.е. турбогенератор запускают значительно раньше достижения номинального режима парогенератором с последующим наращиванием давления и температуры пара.

Второй вариант существенно сокращает продолжительность пуска и затраты топлива.

Принципиальные отличия в пусковые схемы энергоблоков вносит тип парогенераторов (барабанный или прямоточный).

*Особенности пусковой схемы энергоблока с барабанным котлом (см. рис. 2.2)*:

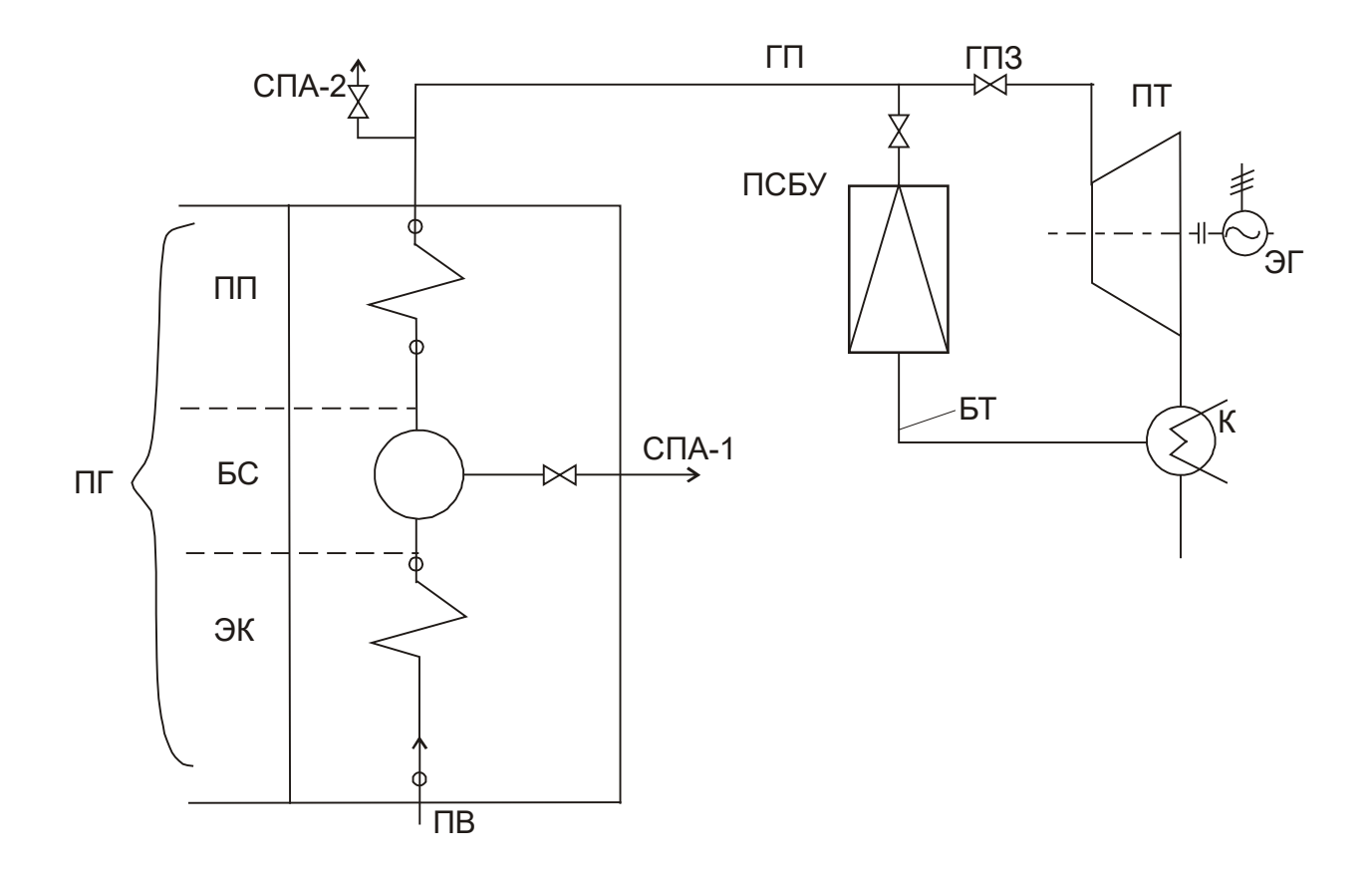

ПГ – парогенератор; ЭК – экономайзер; БС – барабан-сепаратор; ПП – пароперегреватель; ПВ – питательная вода; СПА-1,2 – сброс пара в атмосферу; ГП – главный паропровод; ГПЗ – главная паровая задвижка; ПТ – паровая турбина; ЭГ – электрогенератор; К – конденсатор; БТ – байпас турбины; ПСБУ – пуско-сбросное устройство.

#### Рисунок 2.2 – К пуску энергоблока с барабанным котлом

В начальный период растопки котла, когда в пароперегревателе содержится вода, препятствующая выходу пара из барабана, что может привести к интенсивному росту давления в барабане, пар из барабана выпускают через трубопровод - сброс пара в атмосферу (СПА-1). Скорость роста давления в барабане для постепенного прогрева стенки барабана ограничивается до достижения 0,6 МПа, т.е. в интервале, в котором происходит наиболее интенсивный рост температуры насыщения. Начиная с давления 0,6 МПа пар направляют к турбине для прогрева паропроводов, стопорного и регулирующих клапанов и других элементов паровпускной части турбины. По достижению паропроизводительности 10-15% от номинальной, открывают

главную паровую задвижку и пускают пар в турбину, что обеспечивает толчок ротора турбины. Последовательно, в соответствии с пусковым графиком, подводят параметры пара к номинальному режиму.

Независимо от типа котла энергоблока (барабанный или прямоточный) в типовых пусковых схемах предусмотрен байпас турбины БТ, соединяющий главный паропровод ГП с конденсатором и предназначенный для сброса свежего пара при пуске блока во время повышения температуры паровпускных частей турбины. Для снижения параметров пара байпас турбины оборудован ПСБУ.

*Для обеспечения скользящего режима пуска блока с прямоточным котлом (см. рис. 2.3) котёл оснащается встроенным пусковым узлом, который включает:*

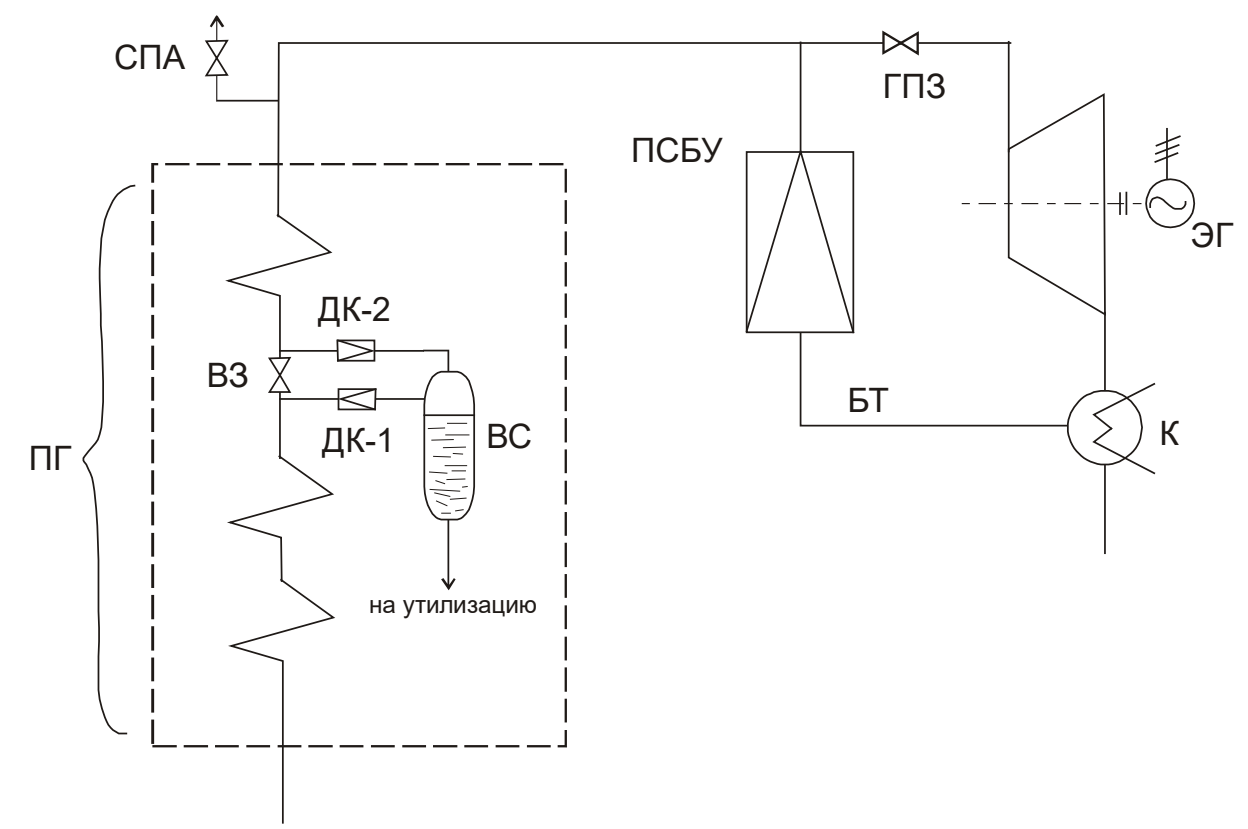

Рисунок 2.3 – К пуску энергоблока с прямоточным котлом

- встроенную задвижку ВЗ, условно разделяющую пароводяной тракт парогененратора на две части: испарительную и пароперегревательную (водяную и паровую);
- встроенный сепаратор ВС, предназначенный для выделения пара из воды перегретой в испарительной части котла при закрытой или частично открытой встроенной задвижке ВЗ, последующего наращивания

паропроизводительности ВС и подачи пара в перегревательную часть котла. Выход котла на стабильный режим работы происходит при 30% номинальной паропроизводительности.

Дроссельные клапана: ДК-1,2 обеспечивают регулирование давления в испарительной и пароперегревательных частях в период выхода на стабильный режим работы.

#### **2.4 Эксплуатация турбогенераторов**

1. Для надежной и экономичной эксплуатации турбогенераторов должны быть обеспечены:

- надежность работы основного и вспомогательного оборудования;
- нормативные показатели экономичности основного и вспомогательного оборудования;
- готовность принятия номинальной электрической и тепловой нагрузок.

2. Пуск турбины запрещается в следующих случаях:

- отклонения показателей теплового и механического состояния турбины от допустимых значений;
- неисправности хотя бы одной из защит, действующих на останов турбины;
- дефектов системы регулирования и парораспределения, которые могут привести к разгону турбины;
- неисправности одного из масляных насосов смазки, регулирования, уплотнений генератора и устройств их автоматического включения;
- отклонения качества масла от норм на эксплуатационные масла или снижения температуры масла ниже установленного заводомизготовителем предела;
- отклонение качества свежего пара по химическому составу от норм.

3. По условию эксплуатационной безопасности разгрузка и остановка турбины осуществляется в следующих случаях:

- заедание стопорных клапанов свежего пара или пара после промперегрева;
- заедание регулирующих клапанов или обратных клапанов отбора;
- неисправностей в системе регулирования;
- нарушение нормальной работы вспомогательного оборудования, схемы и коммуникаций установки, если устранение причин нарушения невозможно без остановки турбины;
- увеличение вибрации опор свыше  $7,1$  мм  $\cdot$   $c^{-1}$ ;
- выявление неисправностей технологических защит, действующих на останов оборудования;
- обнаружение течей масла из подшипников, трубопроводов и арматуры, создающих опасность возникновения пожара;
- отклонения качества свежего пара по химическому составу от норм;
- обнаружение недопустимой концентрации водорода в картерах подшипников, токопроводах, маслобаке, а также превышающей норму утечки водорода из корпуса генератора.

4. Автомат безопасности срабатывает при повышении частоты вращения ротора турбины на 10-12 % сверх номинальной или до значения, указанного заводом-изготовителем. При срабатывании автомата безопасности должны закрываться:

- стопорные, регулирующие (стопорно-регулирующие) клапаны свежего пара и пара промперегрева;
- стопорные (отсечные), регулирующие и обратные клапаны, а также регулирующие диафрагмы и заслонки отборов пара;
- отсечные клапаны на паропроводах связи со сторонними источниками пара.

5. Турбина должна быть немедленно отключена персоналом путем воздействия на выключатель (кнопку аварийного отключения) при отсутствии или отказе в работе соответствующих защит в случаях:

- повышения частоты вращения ротора сверх установки срабатывания автомата безопасности;
- недопустимого изменения положения роторов относительно цилиндров;
- недопустимого снижения давления масла (огнестойкой жидкости) в системе смазки;
- недопустимого снижения уровня масла в масляном баке;
- недопустимого повышения температуры масла на сливе из любого подшипника, подшипников уплотнений вала генератора, любой колодки упорного подшипника турбоагрегата;
- воспламенения масла на турбоагрегате;
- недопустимого понижения перепада давления «масло водород» в системе уплотнений вала генератора;
- недопустимого понижения уровня масла в демпферном баке системы маслоснабжения уплотнений вала генератора;
- отключения всех масляных насосов системы водородного охлаждения генератора (для бензинэжекторных схем маслоснабжения уплотнений);
- отключения генератора из-за внутреннего повреждения;
- недопустимого повышения давления в конденсаторе;
- недопустимого перепада давлений на последней ступени у турбин с противодавлением;
- внезапного повышения вибрации турбогенератора;
- появления металлических звуков и необычных шумов внутри турбины или генератора;
- появления искр или дыма из подшипников и концевых уплотнений турбины или генератора;
- недопустимого снижения температуры свежего пара после промперегрева;
- появление гидравлических ударов в паропроводах свежего пара, промперегрева или в турбине;
- обнаружения разрыва или сквозной трещины на не отключаемых участках маслопроводов и трубопроводов пароводяного тракта, узлах парораспределения;
- недопустимого снижения расхода охлаждающей воды на газоохладители;
- прекращения протока охлаждающей воды через статор генератора;
- исчезновения напряжения на устройствах дистанционного и автоматического управления или на всех контрольноизмерительных приборах.

Последовательность действий обслуживающего персонала осуществляется в соответствии с противоаварийной инструкцией, которая определяет порядок ликвидайии аварии в зависимости от аварийного режима турбоустановки.

#### **2.5 Эксплуатации регенеративных и сетевых подогревателей**

- 1. Операции при включении регенеративных и сетевых подогревателей:
	- заполняется водой трубная система и производится ее опрессовка;
	- проверяется плотность системы (по отсутствию течи и водомерному стеклу);
	- открываеюся задвижки на входе и выходе воды;
	- закрывается задвижка на обводной линии;
	- открывается отсос воздуха из корпуса подогревателя;
	- производится прогрев и дренажирование паропровода греющего пара;
	- прогревается корпус подогревателя;
	- открывается паровая задвижка и после появления уровня конденсата в водоуказательном стекле открывается дренажная линия и включается регулятор уровня.

2. Операции при отключении подогревателей:

- закрывается паровая задвижка;
- открывается задвижка обвода воды минуя подогреватель;
- закрываются задвижки входа и выхода воды;
- отключаются дренажные линии и линии отсоса воздуха.

3. Регулируемые теплофикационные отборы включают в работу при нагрузке, обеспечивающей вентиляционный пропуск пара в конденсатор турбины, соблюдая следующую последовательность:

- вводят в работу регуляторы давления и устанавливают давление в отборах в соответствии с давлением подключаемых магистралей отборного пара;
- проверяют работу предохранительных и обратных клаапанов на паропроводах отборного пара;
- открывают задвижки, соединяющие турбину с магистралями отборного пара;
- включают систему автоматического регулирования электрической нагрузки и давления пара в отборах.

4. Особенности эксплуатации подогревателей:

4.1 При нормальной работе подогревателей их эксплуатация заключается:

- в наблюдении за состоянием подогревателей и параметрами, характеризующими их работу;
- в устранении отклонений от нормального режима работы;
- в производстве профилактических мероприятий и в систематическом опробовании защит и блокировок.

4.2 Важнейшим показателем работы подогревателей является температура нагрева воды, а для регенеративных подогревателей и величина недогрева воды до температуры насыщения греющего пара. Причем последняя величина характерна для подогревателей без пароохладителей, т.к. при наличии пароохладителя температура подогрева воды может превышать температуру насыщения греющего пара.

Отклонение температур подогрева воды и температуры недогрева от расчетных указывает на ненормальную работу подогревателя, требует выявления и устранения причин.

4.3 При эксплуатации подогревателей необходимо следить за уровнем конденсата и за исправной работой конденсатоотводчиков и регуляторов уровня. Не допускается работа при отсутствии уровня, а также при слишком высоком уровне конденсата в корпусе подогревателя. В первом случае возможен проскок пара в нижний подогреватель, во втором – уменьшается поверхность основной (конденсационной) части подогревателя, что может послужить причиной недогрева питательной воды.

4.4 В случае неисправности подогревателей их выводы из работы в ремонт не связаны с остановкой турбины, т.е. могут производится при работающем агрегате.

## **3. ПРИМЕРЫ РАСЧЕТА ТЕПЛОВЫХ СХЕМ ТЭС Пример 1**

На ТЭС необходимо реконструировать устаревшую систему регенеративного подогрева питательной воды. С целью обоснования энергетической целесообразности реконструкции следует определить основные показатели работы электростанции до и после реконструкции, пользуясь данными таблицы при условии, что давление в конденсаторе турбин  $p_k = 5$  кПа; внутренний относительный к.п.д. турбины  $\eta_{oi} = 0.82$ ; электромеханический к.п.д. турбогенераторов  $\eta_{3M} = 0.98$ ; к.п.д. котельной ТЭС  $\eta_{k} = 0.88$ ; к.п.д. теплового потока  $\eta_{\text{m}} = 0.98$ ; доли затрат электрической и тепловой энергии на собственные нужды е<sub>сн</sub> = 0,07 и q<sub>cн</sub> = 0,02.

Исходные данные

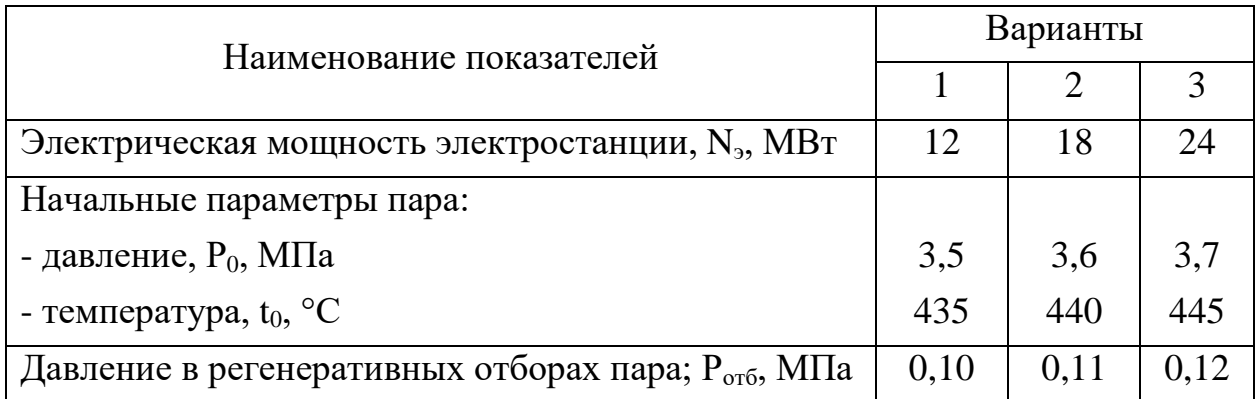

#### **Решение примера 1**

Определяется расход пара в турбины, к.п.д. электростанции и удельный расход топлива на выработку электроэнергии до и после реконструкции системы регенеративного подогрева питательной воды. Принимается во внимание, что устаревшая система регенеративного подогрева практически не давала позитивного эффекта.

Расход пара в турбины до реконструкции определяется электрической мощностью станции без учета работы отборов системы регенеративного подогрева питательной воды:

$$
D_{\rm T} = \frac{N_{\rm s}}{(i_0 - i_{\rm ks})\eta_{\rm ol} \cdot \eta_{\rm m}};
$$
 (1)

 $i_0$ ;  $i_{ks}$  – энтальпии пара, соответственно, перед турбинами и в конце где изоэнтропного расширения до давления в конденсаторах турбин, кДж/кг.

Значение i<sub>0</sub> и i<sub>ks</sub> определяются по is- диаграммам водяного пара:

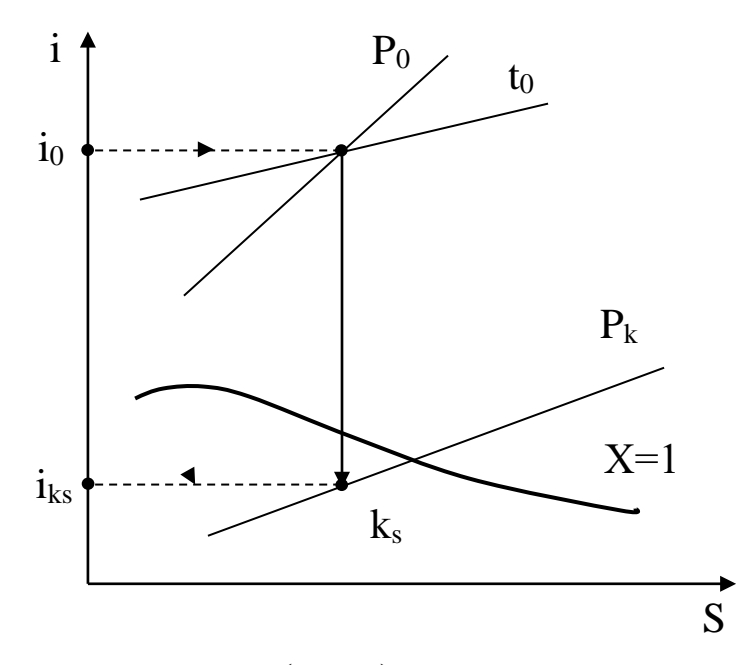

К.п.д. электростанции (нетто) определяются произведением:

$$
\eta_c^n = \eta_{\kappa} \cdot \eta_t \cdot \eta_{oi} \cdot \eta_{\scriptscriptstyle\mathcal{M}} \cdot \eta_{\scriptscriptstyle\mathcal{M}} \cdot (1 - e_{\scriptscriptstyle\mathcal{C}n}) \cdot (1 - q_{\scriptscriptstyle\mathcal{C}n}), \qquad (2)
$$

где:  $\eta_{\kappa} = 0.88$ ;  $\eta_{\text{o}i} = 0.82$ ;  $\eta_{\text{em}} = 0.98$ ;  $\eta_{\text{m}} = 0.98$ ;  $e_{\text{cm}} = 0.07$ ;  $q_{\text{cm}} = 0.02$ ; (даны в задании)

Термический к.п.д. цикла электростанции п<sub>и</sub> без учета работы питательных насосов определяется выражением:

$$
\eta_t = \frac{i_0 - i_{ks}}{i_0 - i'_k},\tag{3}
$$

 $i_{k}^{'}$  – энтальпии конденсата на выходе из конденсатора паровой турбины. где

конденсаторе Значение  $i_k$  при условии, что конденсат  $\mathbf{B}$ He переохлаждается, определяется давлением в конденсаторе  $P_{\kappa} = 5 \kappa \Pi a$  по таблице свойств воды и водяного пара,  $i_k = 137.8$  кДж/кг:

Результаты расчета:

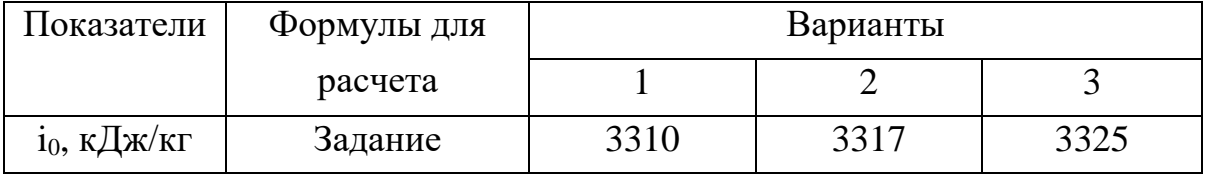

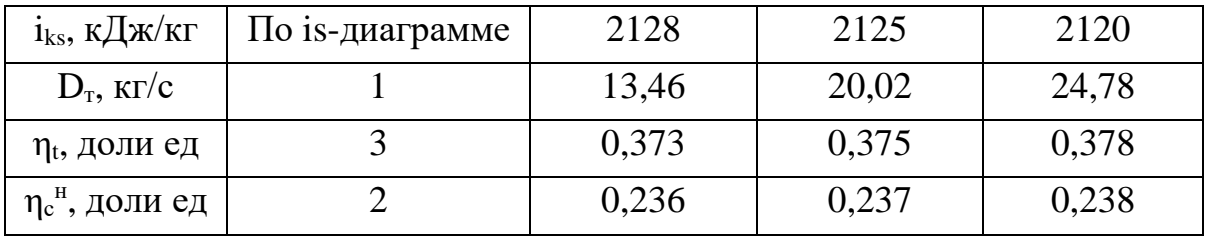

Расход пара на турбины после реконструкции с учетом работы регенеративных отборов пара при сохранении неизменной электрической мощности станции  $N_3$  = idem определяется формулой:

$$
D_{\rm T} = D_{\rm T} + \mathbf{y} \cdot D_{\rm or 6},\tag{4}
$$

где у - коэффициент недовыработки мощности паром регенеративных отборов:

$$
y = \frac{i_{om6} - i_{\kappa}}{i_0 - i_{\kappa}},\tag{5}
$$

здесь і<sub>отб</sub> – энтальпия пара поступающего в отборы;

 $D_{\alpha\alpha\beta}$  – расход пара из отборов турбин на регенеративный подогрев питательной волы:

Значение D<sub>отб</sub> обычно выражается в долях расхода пара на турбину:

$$
D_{\text{or}6} = \alpha D_{\text{T}},\tag{6}
$$

Доля отбора пара α по тепловому балансу смешивающего подогревателя  $(D_{\Upsilon} - D_{\text{orb}}) \cdot i_k + D_{\text{orb}} \cdot i_{\text{orb}} = D_{\Upsilon} \cdot i_{\text{tr}}$ , (без учета потерь теплоты в окружающую среду) составит:

$$
\alpha = \frac{D_{om\delta}}{D'_\text{r}} = \frac{i_{\text{ne}} - i'_{\text{\kappa}}}{i_{\text{om}\delta} - i'_{\text{\kappa}}},\tag{7}
$$

После подстановки в формулу (4) выражения (6) формула для определения расхода пара на турбины с учетом регенеративных отборов принимает вид:

$$
D'_{\rm r} = \frac{D_{\rm r}}{1 - y\alpha},\tag{8}
$$

По формуле (8) расход пара на турбины с учетом отборов  $D_{\tau}$ определяется через ранее известное значение расхода пара  $D_r$  (без отборов) и значения а и у.

Для определения у по формуле (5) вычисляется конечная энтальпия пара, поступающего в конденсатор:

$$
i_k = i_0 - (i_0 - i_{ks}) \cdot \eta_{0i}, \tag{9}
$$

и методом построения процесса расширения пара в is - диаграмме определяется энтальпия пара в отборах.

Энтальпия питательной воды после регенеративного подогрева  $i_{\text{m}}$ определяется по таблицам воды и водяного пара. При этом температура питательной воды принимается равной температуре насыщения при давления пара в отборах  $t_{\text{IB}} = t_{\text{H}}$  or 6.

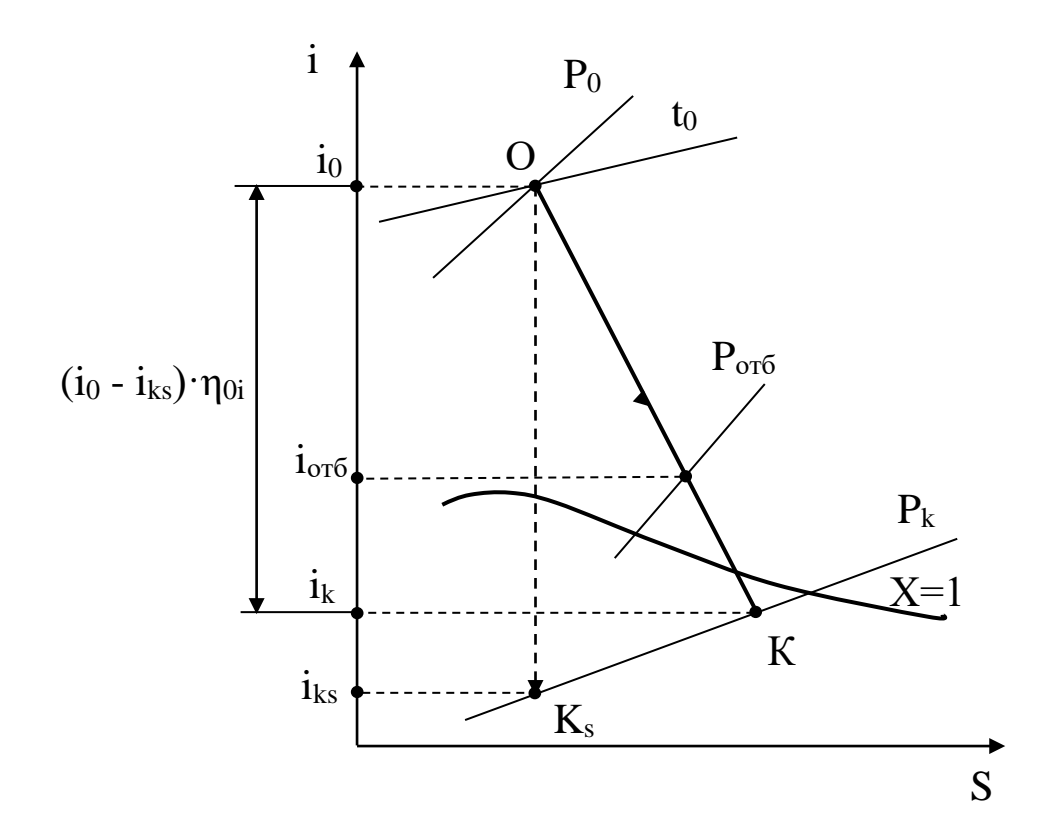

Результаты расчета:

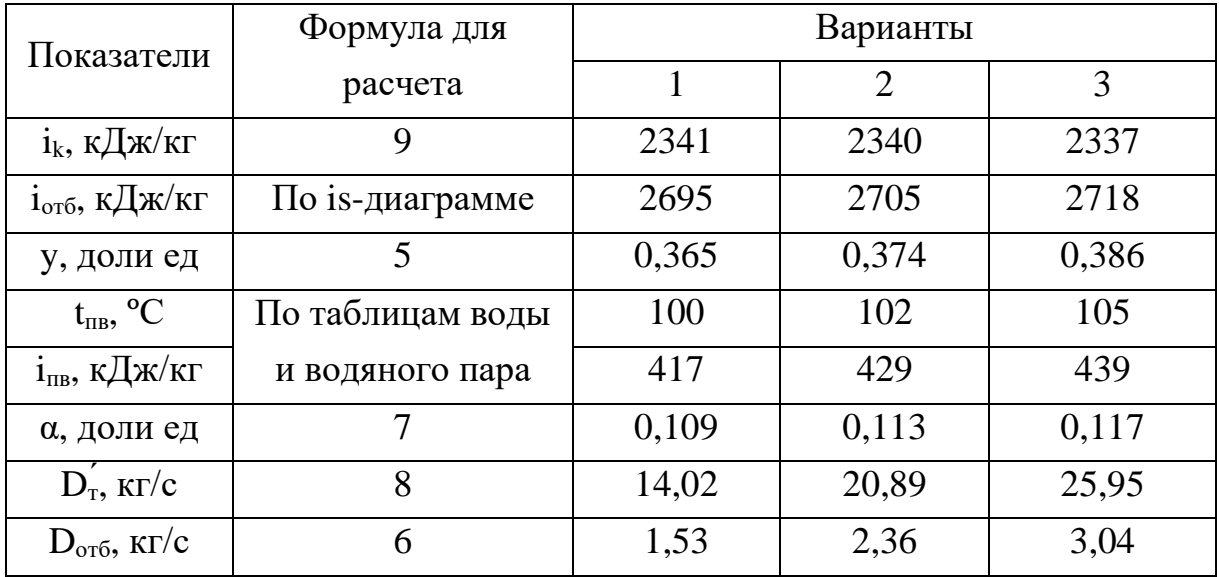

К.п.д. электростанции с введением регенеративного подогрева определяется выражением (2), в котором термический к.п.д. регенеративного цикла определяется соотношением:

$$
\eta_{t(p)} = \frac{(i_0 - i_{ks}) \cdot (1 - \alpha \cdot y)}{i_0 - i_{ns}},
$$
\n(10)

Относительное увеличение к.п.д. электростанции определяется соотношением:

$$
\Delta \eta_c^n = \frac{\eta_{c(p)}^n - \eta_c^n}{\eta_c^n} \cdot 100, \, \%
$$
\n(11)

Результаты расчета:

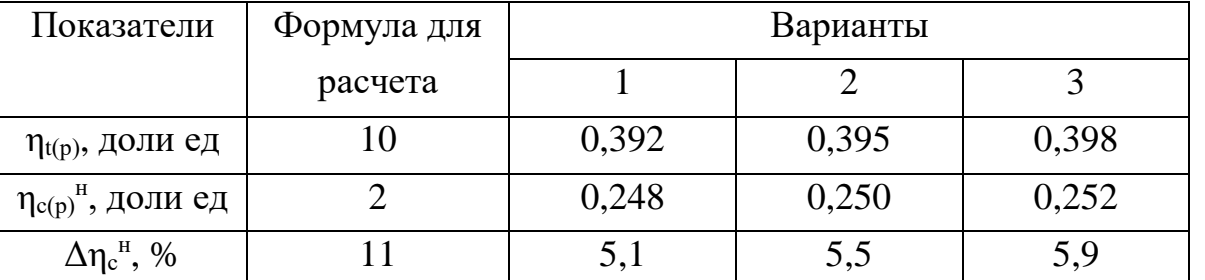

Удельный расход условного топлива на 1 кВт·ч отпущенный со станции электроэнергии определяется выражениями:

$$
e_{omn}^{3} = \frac{123}{\eta_c^{n}}, \Gamma/\kappa B \mathbf{T} \cdot \mathbf{q}
$$
 (12)

$$
e_{omn(p)}^{\prime} = \frac{123}{\eta_{c(p)}^{\prime\prime}}, \Gamma/\kappa \text{Br·y}
$$
 (13)

Относительные снижения удельного расхода топлива определяется соотношениями:

$$
\Delta \epsilon_{omn}^3 = \frac{\epsilon_{omn}^3 - \epsilon_{omn(p)}^3}{\epsilon_{omn}^3} \cdot 100, \, \%
$$
\n(14)

или

$$
\Delta \epsilon_{omn}^3 = \frac{\eta_{c(p)}^n - \eta_c^n}{\eta_{c(p)}^n},\qquad(15)
$$

Результаты расчета:

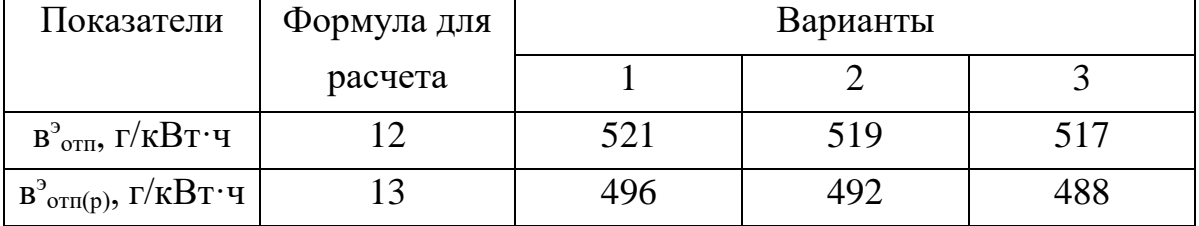

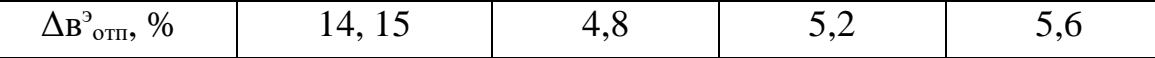

#### Пример 2

В промышленной зоне возникла дополнительная потребность в паре. Для покрытия этой нагрузки решено использовать ранее не полностью загруженный производственный отбор пара турбины типа «ПТ», установленной на THET действующей промышленной Лля опенки энергетической целесообразности следует определить основные показатели работы турбины, отпускающей внешним потребителям пар **ИЗ** промышленного отбора (теплофикационные отопительные отборы выключены), и экономию топлива по сравнению с отпуском пара из котельной ТЭЦ, пользуясь данными таблицы при условии, что начальные параметры пара (давление, температура)  $P_0 = 12.7$ МПа,  $t_0 = 540$  °С; давление в конденсаторе  $p_k = 4$  кПа; коэффициент регенерации  $\beta_p = 1,15$ ; внутренний относительный к.п.д. турбины  $\eta_{0i} = 0,85$ ; электромеханический к.п.д. турбогенератора  $\eta_{3M} = 0.98$ ; к.п.д. котельной установки  $\eta_{\kappa} = 0.89$ ; энтальпия питательной воды  $i_{\text{m}} = 950$  кДж/кг; энтальпия возвращаемого на станцию конденсата i<sub>вк</sub> = 500 кДж/кг; доля возвращаемого конденсата  $\varphi_{\text{BK}} = 1$ .

Исходные данные

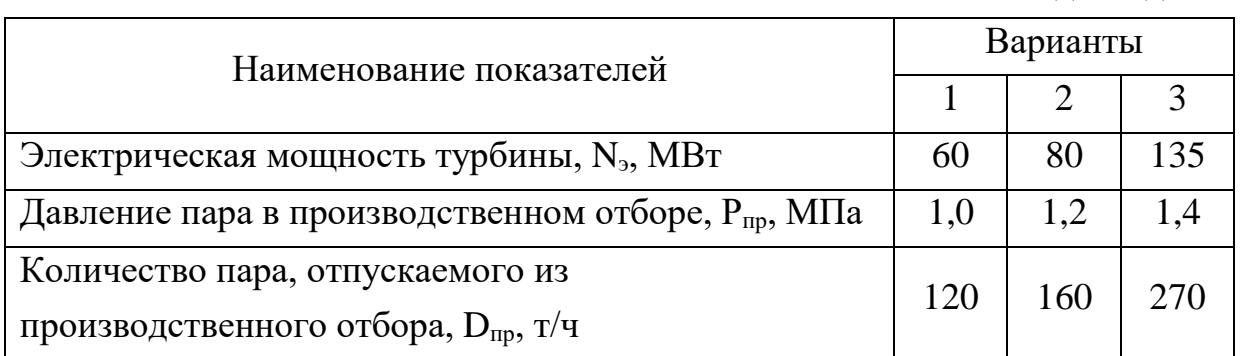

#### Решение примера 2

Расход пара на турбину определяется по формуле:

$$
D_{\rm T} = \beta_p \cdot (\frac{3.6 \cdot 10^3 \cdot N_{\rm s}}{H_i \cdot \eta_{\rm m}} + y_{\rm np} \cdot D_{\rm np}), \qquad (1)
$$

 $H_i$  – использованный в турбине перепад конденсационного потока пара; где

упр - коэффициент недовыработки мощности паром производственного отбора.

Использованный в турбине теплоперепад Н<sub>і</sub> определяется методом построения процесса расширения пара на is-диаграмме по формуле:

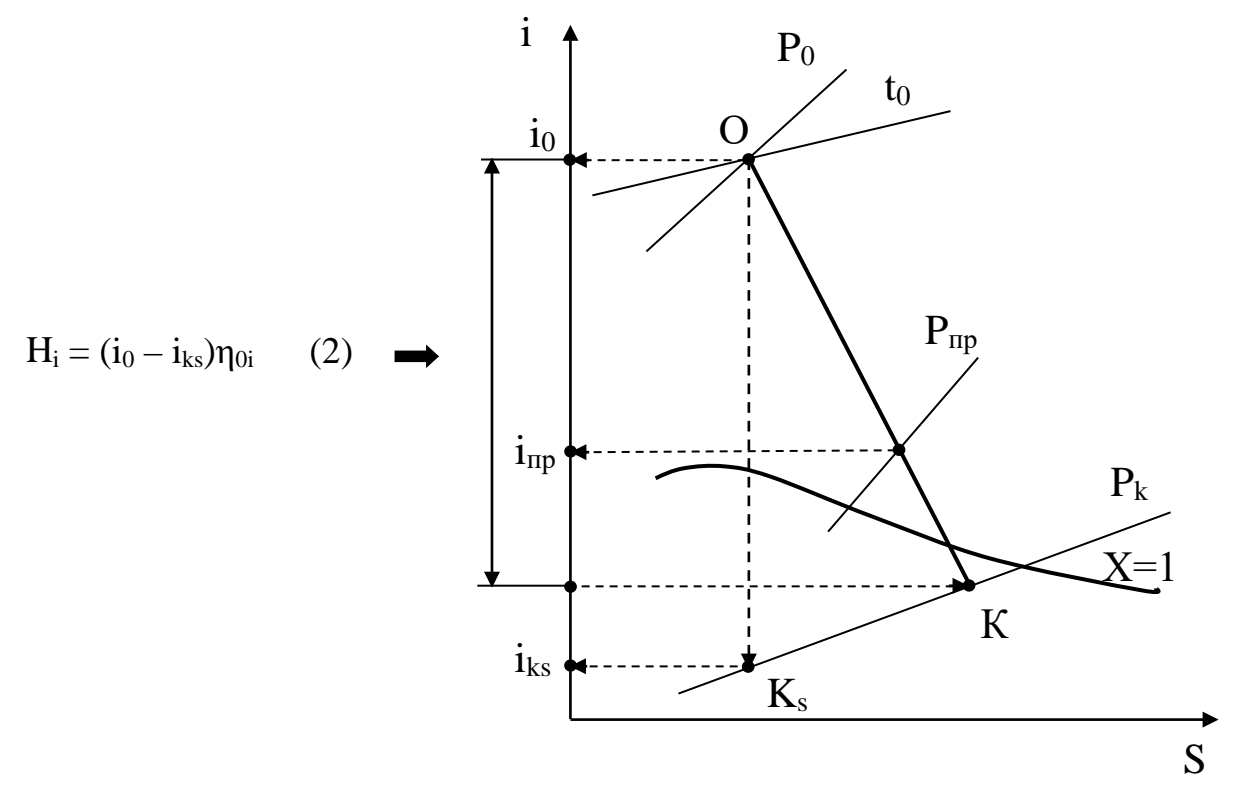

i<sub>0</sub> - энтальпия пара перед турбиной (в начале расширения), по i-s где диаграмме  $i_0 = 3460$  кДж/кг;

i<sub>ks</sub> - энтальпия пара в конце изоэнтропного расширения до давления в конденсаторе турбины, по *i*-s диаграмме  $i_{ks}$  = 1900 кДж/кг.

Использованный в турбине теплоперепад составил  $H_i = 1250 \text{ KJ}x/\text{kr}$ .

Коэффициент недовыработки мощности паром промышленного отбора Упр определяется выражением:

$$
y_{np} = \frac{i_{np} - i_{k}}{i_0 - i_{k}},
$$
\n(3)

 $i_{\text{mp}}$ ,  $i_{\text{k}}$  – энтальпии пара соответственно в промышленном отборе и пара где поступающего в конденсатор.

Энтальпия пара в промышленном отборе i<sub>np</sub> определяется пересечением линии расширения пара в турбине ОК на i-s диаграмме с изобарой промышленного отбора пара  $P_{\text{m}}$ .

Результаты расчета:

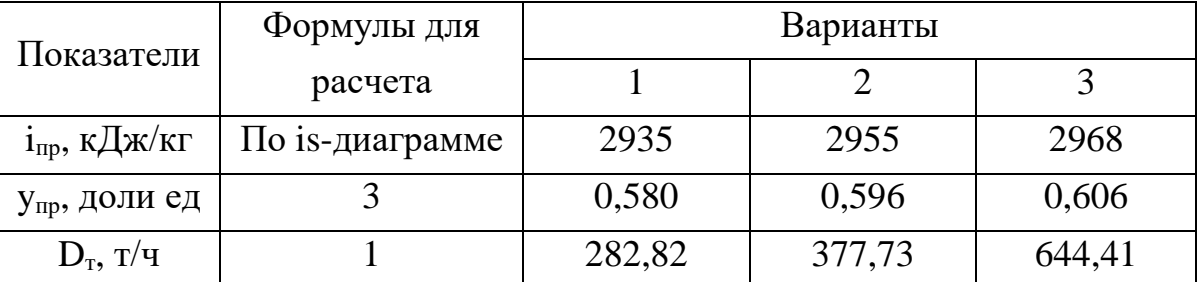

Удельная выработка электроэнергии на внешнем тепловом потребителе определяется отношением:

$$
\overline{3}_m = \frac{\mathfrak{3}_m^{\mathit{np}}}{\mathcal{Q}_m^{\mathit{np}}},\tag{5}
$$

где *пр тэ* - количество электроэнергии, вырабатываемой паром из промышленного отбора турбины:  $\mathcal{I}_m^{np} = D_{np}(i_0-i_{np})\eta_{3M};$ 

Qпр – количество теплоты, отданной внешним потребителям через промышленный отбор пара:  $Q_m^{np} = D_{np}(i_{np} - \varphi_{pk}i_{BK})$ .

Удельная выработка электроэнергии на тепловом потреблении, представленная как отношение разности энтальпий, получается в безразмерном виде:

$$
\overline{\vartheta}_m = \frac{\dot{l}_0 - \dot{l}_{np}}{\dot{l}_{np} - \varphi_{_{\mathcal{S}\boldsymbol{\kappa}}} \cdot \dot{l}_{_{\mathcal{S}\boldsymbol{\kappa}}}} \cdot \eta_{_{\mathcal{M}}},
$$

Для получения размерности следует использовать коэффициент  $10^6/3600$  $= 278$  кВт $\cdot$ ч/ГДж:

$$
\overline{\vartheta}_m = 278 \frac{i_0 - i_{np}}{i_{np} - \varphi_{\scriptscriptstyle{\text{g}}\scriptscriptstyle{\text{K}}}} \cdot \eta_{\scriptscriptstyle{\text{3M}}},\tag{6}
$$

Результаты расчета:

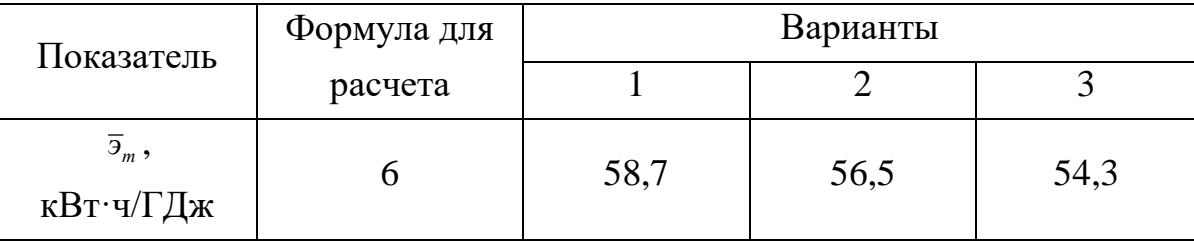

Увеличение доли выработки электроэнергии на тепловом потреблении от общей ее выработки сокращает конденсационную выработку электроэнергии и,

соответственно, повышает экономичность электростанции за счет уменьшения потерь теплоты в конденсаторе. Численные значения  $\bar{a}_m$  обычно находятся в пределах 50÷180 кВт·ч/ГДж, возрастая с повышением начальных параметров пара и понижением параметров пара в отборах (6).

При раздельном отпуске тепловой и электрической энергии пар внешним потребителям отпускается непосредственно из котельной ТЭЦ. Это потребует увеличения расхода пара с котельной  $(\Delta D_x^{\circ})$  в количестве эквивалентном по теплоте расходу пара через производственный отбор:

$$
\Delta D'_{\kappa} \cdot (i_0 - i_{\epsilon \kappa}) = D_{np} (i_{np} - i_{\epsilon \kappa})
$$
  

$$
\Delta D'_{\kappa} = \frac{i_{np} - i_{\epsilon \kappa}}{i_0 - i_{\epsilon \kappa}} D_{np},
$$
 (7)

Отношение разности энтальпий в выражении (7) показывает, во сколько раз увеличение расхода пара из котельной меньше расхода пара из отбора турбины для получения одного и того же количества отпускаемой внешнем потребителям теплоты (пар из котельной имеет более высокий потенциал, чем отборный пар из турбины).

Вместе с этим при раздельном отпуске тепловой и электрической энергий сохранение турбогенератором прежней выработки электроэнергии  $\mathbf{M}$ уменьшается расход пара из котельной  $\Delta D_{\kappa}$ " на турбину, т.к. в турбине отключается промышленный отбор и ранее отбираемый пар в полной мере срабатывает свой потенциал в конденсационном потоке:

$$
\Delta D''_k \cdot (i_0 - i_k) = D_{np} (i_{np} - i_k)
$$
  

$$
\Delta D''_k = \frac{i_{np} - i_k}{i_0 - i_k} D_{np},
$$
 (8)

В целом увеличение выработки пара в котельной ТЭЦ вследствие раздельного отпуска тепловой и электрической энергий определяется разностью:

$$
\Delta D_{\kappa} = \Delta D'_{\kappa} - \Delta D''_{\kappa},
$$
  
\n
$$
\Delta D_{\kappa} = \frac{i_{np} - i_{\kappa}}{i_0 - i_{\kappa}} D_{np} - \frac{i_{np} - i_{\kappa}}{i_0 - i_{\kappa}} D_{np},
$$
  
\n
$$
\Delta D_{\kappa} = (\frac{i_{np} - i_{\kappa}}{i_0 - i_{\kappa}} - y_{np}) D_{np}.
$$
\n(9)

Результаты расчета:

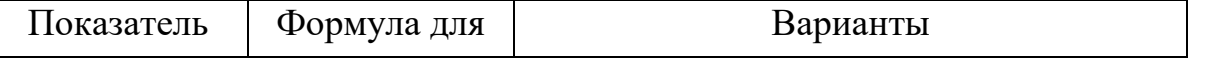

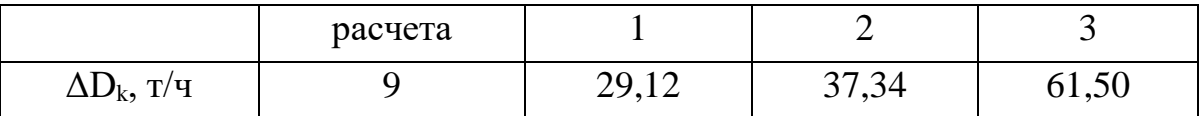

Комбинированный отпуск тепловой и электрической энергий внешним потребителям по сравнению с раздельным исключает перерасход пара с котельной ТЭЦ  $(\Delta D_{\kappa})$ , что приводит к соответствующей экономии условного топлива:

$$
\Delta B_{y} = \frac{\Delta D_{\kappa} (i_0 - i_{ns})}{29,31 \cdot 10^3 \cdot \eta_{\kappa}},
$$
\n(10)

Результаты расчета:

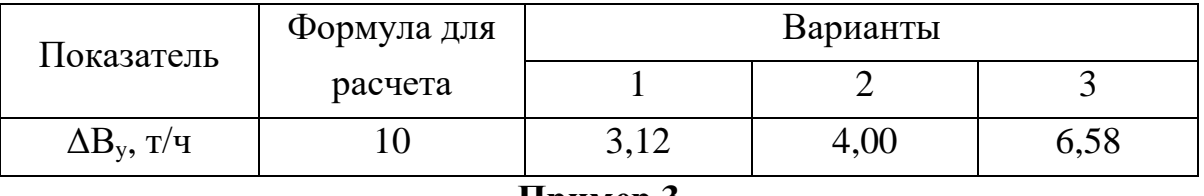

#### **Пример 3**

Аварийная ситуация на ТЭЦ металлургического предприятия, связанная с нарушением герметизации группы подогревателей высокого давления (ПВД), что привело к снижению температуры питательной воды перед котлом. Определить перерасход топлива вследствие аварийного отключения ПВД и разработать мероприятия по компенсации потерь топлива за счет использования вторичных энергоресурсов. Расчеты выполнить, используя данные таблицы с учетом того, что начальные параметры пара (давление, температура)  $P_0 = 12.7 \text{ M}$ Па,  $t_0 = 540$ °С; температура питательной воды до и после отключения ПВД *t*′ пв= 230 ºС и *t*′′ пв= 165 ºС; давление пара в отопительном отборе  $P_{or} = 0.2$  МПа; давление и энтальпия пара в конденсаторе турбины  $P_k = 5$  кПа,  $i_k = 2230$  кДж/кг; давление и расходы сухого насыщенного пара КУ и СИО соответствуют параметрам пара в отборах; к.п.д. котельной установки η = 0,90; к.п.д. теплового потока η = 0,98; энтальпия добавочной воды  $i_{\text{non}} = 100$  кДж/кг, время работы технологических печей в течение года  $\tau_{\text{n}} = 4500$  ч.

Исходные данные

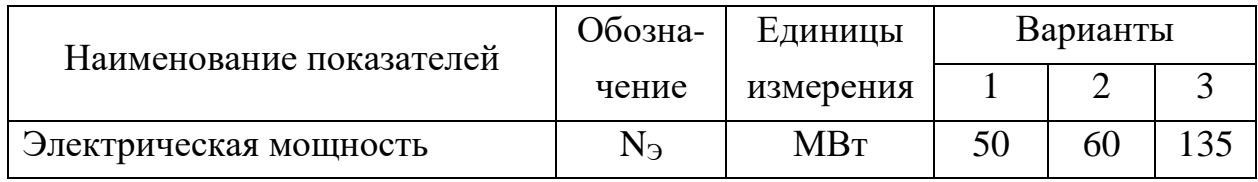

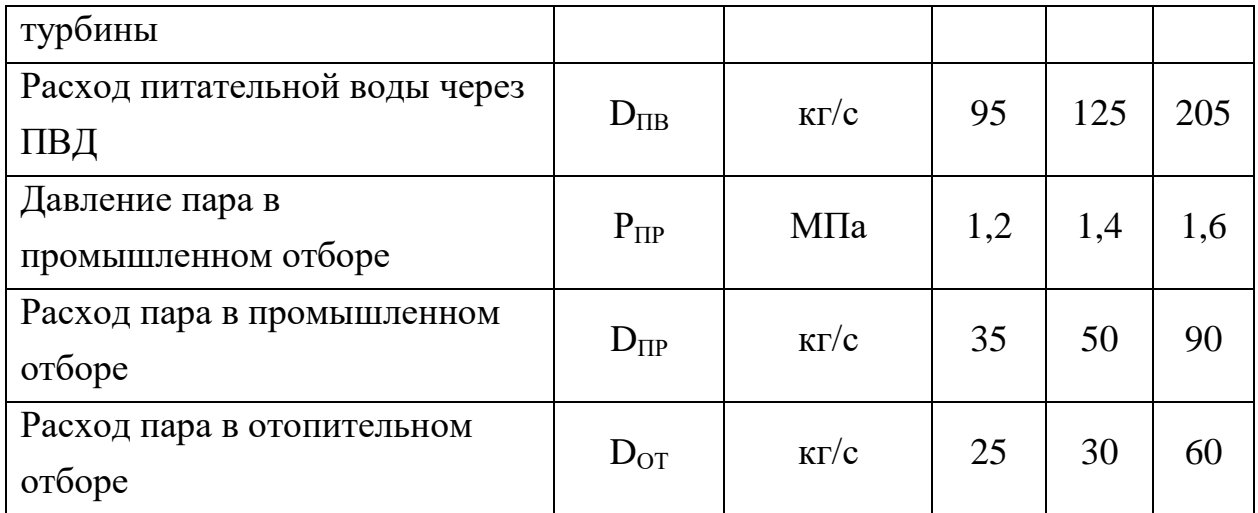

#### **Решение примера 3**

Перерасход топлива из-за отключения ПВД определяется при условии, что мощность турбоустановки остается неизменной.

Компенсация перерасхода осуществляется за счет использования пара котлов-утилизаторов (КУ) и систем испарительного охлаждения (СИО) технологических печей. Пар КУ и СИО подают внешним потребителям вместо теплофикационного отборного пара. Это позволяет уменьшить поток пара через регулируемые теплофикационные отборы турбины, увеличить в ней конденсационный поток пара и сохранить мощность турбины на прежнем уровне без перерасхода топлива, сжигаемого в котле.

*Вычисление перерасхода топлива.*

Количество теплоты, передаваемое питательной воде в ПВД, определяется выражением:

$$
Q_{IBH} = D_{IB} \cdot C_P \cdot (t'_{ns} - t''_{ns}) \cdot 10^{-3}, MBm , \qquad (1)
$$

где  $C_P$  – средняя изобарная теплоемкость в интервале температур  $t'_{ne} \div t''_{ne}$ ,  $C_P = 4.51 \text{ KJ/K} / \text{KT} \cdot \text{K}.$ 

Параметры пара в отборах на ПВД и деаэратор принимается для турбины типа «ПТ» по данным, приведенным в [7]:  $P_{\text{IBII}} = 3,30$  МПа,  $i_{\text{IBII}} = 3190$  кДж/кг,  $P_{\text{JA}} = 1.47 \text{ M}$ Па,  $i_{\text{JA}} = 3010 \text{ K} \times \text{K}$ г. Расчеты выполняются для параметров пара верхнего ПВД, определяющего температуру питательной воды на входе в котел.

Коэффициент недовыработки мощности Y и ценности теплоты ζ для отборов пара на ПВД и деаэратор определяются выражениями:

$$
y_{IBI} = \frac{i_{IBI} - i_{\kappa}}{i_0 - i_{\kappa}};
$$
 (2)

$$
y_{AA} = \frac{i_{AA} - i_{\kappa}}{i_0 - i_{\kappa}};
$$
\n(3)

$$
\zeta_{\text{IBH}} = y_{\text{IBH}} \cdot [1 + k_c \cdot (1 - y_{\text{IBH}})], \qquad (4)
$$

$$
\zeta_{A} = y_{A} \cdot [1 + k_c \cdot (1 - y_{A})], \tag{5}
$$

где  $i_0$  – энтальпия свежего пара, определяемая по i-S – диаграмме или по таблицам свойств водяного пара;

 $k_c$  – коэффициент тепловой схемы, определяемый выражением:

$$
kc = \frac{1}{2} \cdot \frac{i'_0 - i'_k}{i_0 - i'_0};
$$
\n(6)

здесь  $i'_0, i'_1$  - энтальпия кипящей воды при начальном давлении  $P_0$  и энтальпия конденсата при давлении в конденсаторе  $P_K$ , определяемые по таблицам свойств водяного пара.

Расход пара на ПВД определяется выражением:

$$
D_{IBI} = \frac{10^3 \cdot Q_{IBI}}{i_{IBI} - i'_{IBI}},
$$
\n(7)

где *i'<sub>пвд</sub>* - энтальпия конденсата пара регенеративного отбора на ПВД при давлении Р<sub>ПВЛ</sub>, определяемая по таблицам свойств водяного пара (потерей давления пара при его транспортировке от отбора до ПВД пренебрегаем).

Количество теплоты, которое вносит сливаемый из ПВД конденсат в деаэратор, определяется уравнением:

$$
Q_{KOHJ} = D_{IBJ} \cdot (i'_{IBJ} - i'_{JA}), \qquad (8)
$$

где *i'<sub>да</sub>* - энтальпия питательной воды в деаэраторе в соответствии с давлением в деаэраторе  $P_{JA}$ , определяемая по таблицам свойств водяного пара для деаэратора повышенного давления  $P_{JA} = 0.7$  МПа.

При отключении ПВД соответствующий подогрев питательной воды будет производится в экономайзере котла за счет теплоты сжигаемого в котле топлива. Коэффициент ценности теплоты котельного топлива  $\xi_{\kappa} = 1$ , что больше, чем коэффициент ценности теплоты пара из отбора на ПВД:  $\xi_{\text{IBII}} < 1$ . Использование для подогрева питательной воды более ценной теплоты вызовет перерасход топлива.

Вместе с тем поток конденсата из ПВД не будет поступать в деаэратор, что потребует увеличения отбора менее ценного пара на деаэратор взамен отбора пара на ПВД (ξда < ξпвд) и даст небольшую экономию теплоты.

В целом перерасход теплоты при выключении ПВД составит:

$$
\Delta Q_{\kappa} = [(\xi_{\kappa} - \xi_{IBH}) \cdot Q_{IBH} - (\xi_{IBH} - \xi_{HA}) \cdot Q_{IBH}] \cdot 10^{-3}.
$$
 (9)

Перерасход топлива в результате выключения ПВД составит:

$$
\Delta B_{\kappa} = \frac{\Delta Q_{\kappa}}{Q_{\gamma m} \cdot \eta_{\kappa} \cdot \eta_{mn}},\tag{10}
$$

где  $Q_{\text{YT}}$  – теплота сгорания условного топлива,  $Q_{\text{YT}} = 29.3 \text{ M} \text{J} \text{m} / \text{m} \text{m}$ .

| Показатели                                      | Формулы для     | Варианты       |                |       |
|-------------------------------------------------|-----------------|----------------|----------------|-------|
|                                                 | расчета         | $\mathbf{1}$   | $\overline{2}$ | 3     |
| $\mathbf{1}$                                    | $\overline{2}$  | 3              | $\overline{4}$ | 5     |
| $D_{\text{IIB}}$ , $\text{K} \Gamma / \text{C}$ | Из задания      | 95             | 125            | 205   |
| $Q_{\text{TBJ}}, MB$                            | $\mathbf{1}$    | 27,85          | 36,64          | 60,10 |
| Продолжение результатов расчета:                |                 |                |                |       |
| 1                                               | $\overline{2}$  | $\overline{3}$ | 4              | 5     |
| $P_{IIBJ}$ , МПа                                | J1.[7]          | 3,30           | 3,30           | 3,30  |
| іпвд, кДж/кг                                    | $\Pi$ [7]       | 3190           | 3190           | 3190  |
| і <sub>к</sub> , кДж/кг                         | Из задания      | 2330           | 2330           | 2330  |
| і <sub>0</sub> , кДж/кг                         | По іs-диаграмме | 3460           | 3460           | 3460  |
| Упвд                                            | 2               | 0,761          | 0,761          | 0,761 |
| $P_{AA}$ , МПа                                  | $\Pi$ [7]       | 1,47           | 1,47           | 1,47  |
| І <sub>ДА</sub> , кДж/кг                        | $\text{J}$ .[7] | 3010           | 3010           | 3010  |
| Уда                                             | 3               | 0,602          | 0,602          | 0,602 |
| $i'$ <sub>0</sub> , кДж/кг                      | По таблицам     | 1519           | 1519           | 1519  |
|                                                 | водяного пара   |                |                |       |
| і'к, кДж/кг                                     | По таблицам     | 138            | 138            | 138   |
|                                                 | водяного пара   |                |                |       |
| $k_{c}$                                         | 6               | 0,356          | 0,356          | 0,356 |
| $\xi_{\Pi \text{B} \Pi}$                        | $\overline{4}$  | 0,825          | 0,825          | 0,825 |
| $\xi$ да                                        | 5               | 0,687          | 0,687          | 0,687 |
| і'пвд, кДж/кг                                   | По таблицам     | 1034           | 1034           | 1034  |

Результаты расчета:

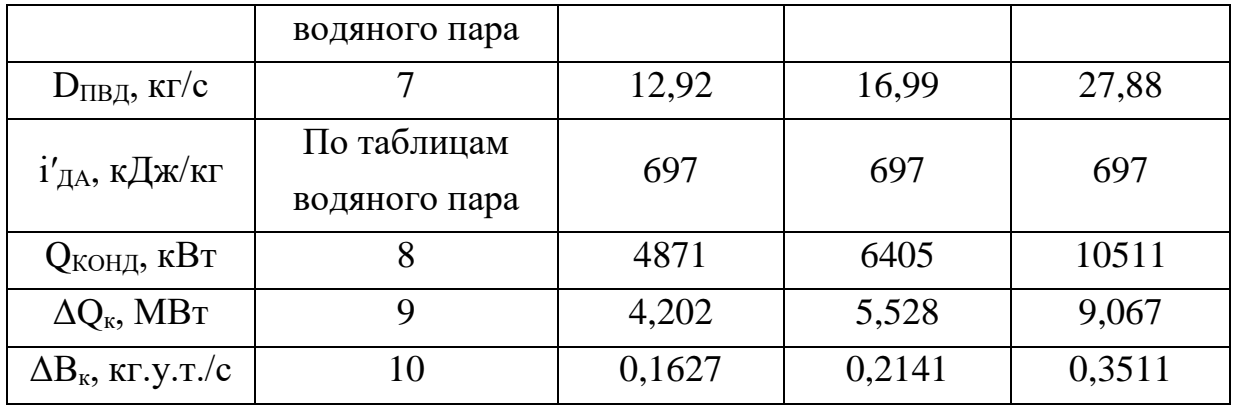

Компенсация перерасхода топлива на ТЭЦ вследствие отключения ПВД возможна за счет использования пара вторичных энергоресурсов, который ранее использовался недостаточно эффективно. Мероприятия, компенсирующие перерасход топлива, заключаются в сооружении паропроводов пара КУ и СИО от производственных цехов, где технологические печи оборудованы КУ и СИО, до ТЭЦ. Причем 60% перерасхода топлива предполагается компенсировать подачей пара КУ в систему промышленного отбора турбины, а 40% подачей пара СИО в систему отопительных отборов, что соответствует соотношению расходов пара в регулируемых теплофикационных отборах для турбин типа «ПТ» [8], а также соответствует соотношению расходов пара отборов по заданию.

*Компенсация перерасхода пара составит:*

- от использования пара в КУ

$$
\Delta B_{\scriptscriptstyle KV} = 0.6 \cdot \Delta B_{\scriptscriptstyle K};\tag{11}
$$

- от использования пара СИО:

$$
\Delta B_{\text{CHO}} = 0.4 \cdot \Delta B_K \, ; \tag{12}
$$

Экономия теплоты от подачи утилизационного пара в системы теплофикационных отборов турбины в соответствии с распределением компенсации перерасхода топлива составит:

$$
\Delta Q_{\scriptscriptstyle{KV}} = \Delta B_{\scriptscriptstyle{KV}} \cdot Q_{\scriptscriptstyle{y.m.}} \cdot \eta_{\scriptscriptstyle{\kappa}} \cdot \eta_{\scriptscriptstyle{\text{TT}}};\tag{13}
$$

$$
\Delta Q_{CHO} = \Delta B_{CHO} \cdot Q_{y.m.} \cdot \eta_{\kappa} \cdot \eta_{\tau\tau} \,. \tag{14}
$$

Расход теплоты и массы утилизационного пара составит:

$$
\Delta Q_{\scriptscriptstyle KV} = \frac{\Delta Q_{\scriptscriptstyle KV}}{\xi_{\scriptscriptstyle IP}}; \qquad \Delta Q_{\scriptscriptstyle CHO} = \frac{\Delta Q_{\scriptscriptstyle CHO}}{\xi_{\scriptscriptstyle IP}}; \qquad (15, 16)
$$

$$
D_{\scriptscriptstyle KV} = 10^3 \cdot Q_{\scriptscriptstyle KV} / (i_{\scriptscriptstyle np} - i'_{\scriptscriptstyle \partial\sigma\delta}) ;\qquad \qquad (17)
$$

$$
D_{CHO} = 10^3 \cdot Q_{CHO} / (i_{om} - i'_{oo}); \qquad (18)
$$

В соответствии с заданием параметры пара КУ и СИО совпадают с параметрами пара, соответственно, промышленного и отопительного отборов. Причем утилизационный пар и пар отборов в расчетах принимается как сухой насыщенный.

Коэффициенты недовыработки мощности и ценности пара отборов определяются выражениями:

$$
y_{_{IP}} = \frac{i_{_{IP}} - i_{_{\kappa}}}{i_{_{0}} - i_{_{\kappa}}};
$$
\n(19)

$$
y_{_{\text{HP}}} = \frac{i_{_{\text{HP}}} - i_{_{\kappa}}}{i_{_{0}} - i_{_{\kappa}}};\tag{20}
$$

$$
\xi_{\text{HP}} = y_{\text{HP}} [1 + k_c \cdot (1 - y_{\text{HP}})]; \tag{21}
$$

$$
\xi_{or} = y_{or}[1 + k_c \cdot (1 - y_{or})],\tag{22}
$$

где i<sub>пр</sub>, i<sub>ot</sub> – энтальпии пара промышленного и отопительных отборов, определяется давлением пара в отборах по таблицам свойств водяного пара для сухого насыщенного пара.

В результате подачи утилизационного пара в систему промышленных и отопительных отборов соответственно в количестве D<sub>KУ</sub> и D<sub>СИО</sub> расходы пара через отборы уменьшаются и составят:

$$
D'_{IP} = D_{IP} - D_{KY};\t\t(23)
$$

$$
D'_{OT} = D_{OT} - D_{CHO} \,. \tag{24}
$$

#### Результаты расчета:

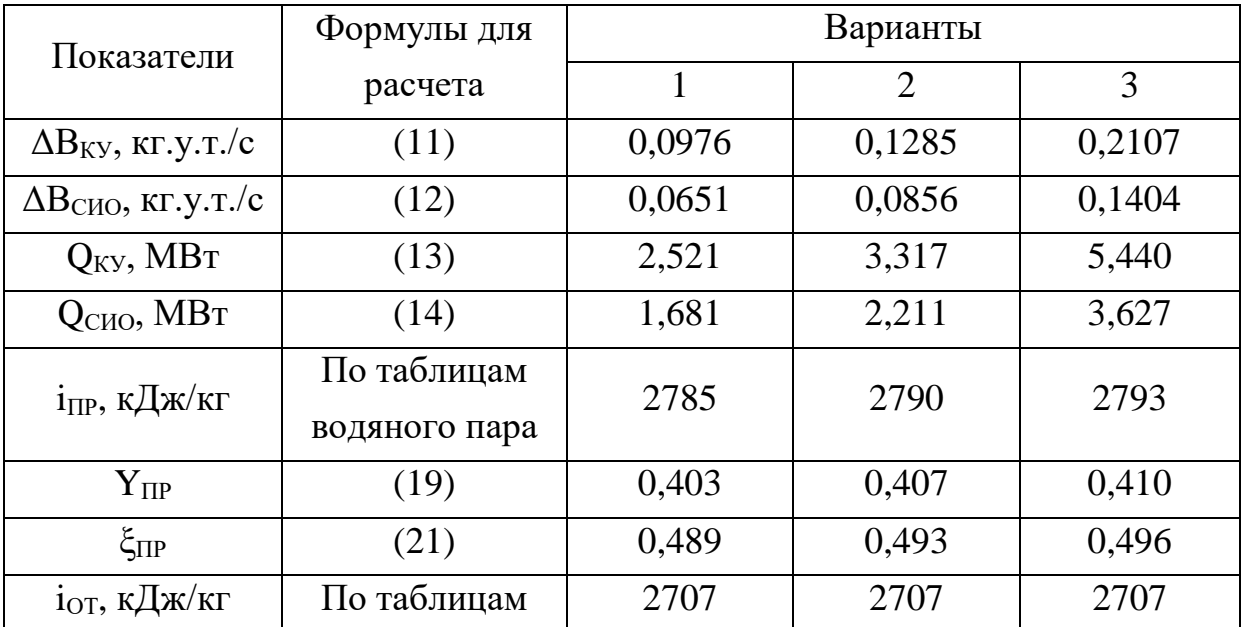

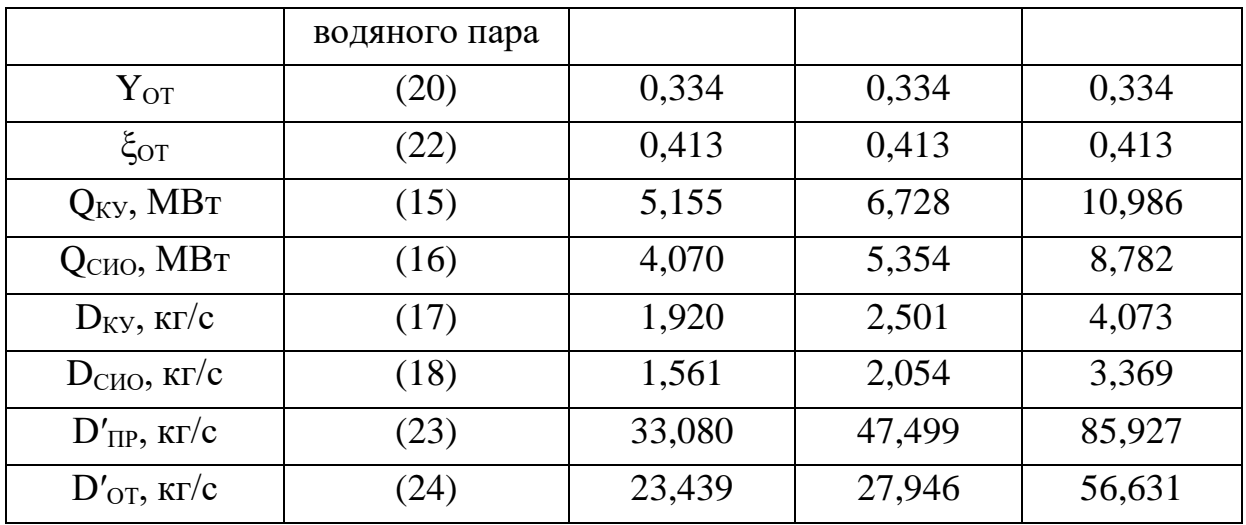

#### **ЛИТЕРАТУРА**

- 1. Рыжкин В.Я. Тепловые электрические станции. М.: Энергоатомиздат, 1987. – 328 с.
- 2. Гиршфельд В.Я., Морозов Г.Н. Тепловые электрические станции. М.: Энергоатомиздат, 1986. – 224 с.
- 3. Буров В.Д., Дорохов Е.В., Елизаров Д.П. Тепловые электрические станции. – М.: Издательский дом МЭИ, 2009. – 446 с.
- 4. Купцов И.П., Иоффе Ю.Р. Проектирование и строительство ТЭС. М.: Энергоатомиздат, 1985. – 408 с.
- 5. Гичёв Ю.А. Тепловые электростанции. Часть 1: Конспект лекций. Днепропетровск: НметАУ, 2011. – 45 с.
- 6. Правила технической эксплуатации электрических станций и сетей. -М.: Энергоатомиздат, 1989. - 288 с.: ил.
- 7. Промышленные тепловые электростанции: Учебник для вузов / М.И. Бажанов, А.С. Богородский, Б.В. Сазанов, В.Н. Юренев; под. ред. Е.Я. Соколов – 2-е изд., перераб. – М.: Энергия, 1979. – 296 с.: ил.
- 8. Соколов Е.Л. Теплофикация и тепловые сети: Учебник для вузов 5-е изд., перераб. -М : Энергоиздат, 1982. - 360 с.: ил.
- 9. Сборник задач по курсу «Промышленные тепловые электростанции». Учебное пособие для вузов / Баженов М.И., Богородский А.С. – М.: Энергоатомиздат, 1990. – 128 с.: ил.

Учебное издание

Гичёв Юрий Александрович

## **ТЕПЛОВЫЕ ЭЛЕКТРОСТАНЦИИ Часть ІІ**

Конспект лекций

Тем. план. 2011, поз. 198

Подписано к печати 24.05.2011. Формат 60×84 1/16. Бумага типогр. Печать плоская. Уч.-изд. л. 2,64. Усл. печ. л. 2,61. Тираж 50 экз. Заказ № 91.

> Национальная металлургическая академия Украины 49600, г. Днепропетровск-5, пр. Гагарина, 4

Редакционно-издательский отдел НМетАУ

\_\_\_\_\_\_\_\_\_\_\_\_\_\_\_\_\_\_\_\_\_\_\_\_\_\_\_\_\_\_\_\_\_